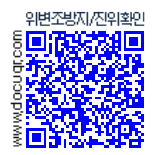

# **TEST REPORT**

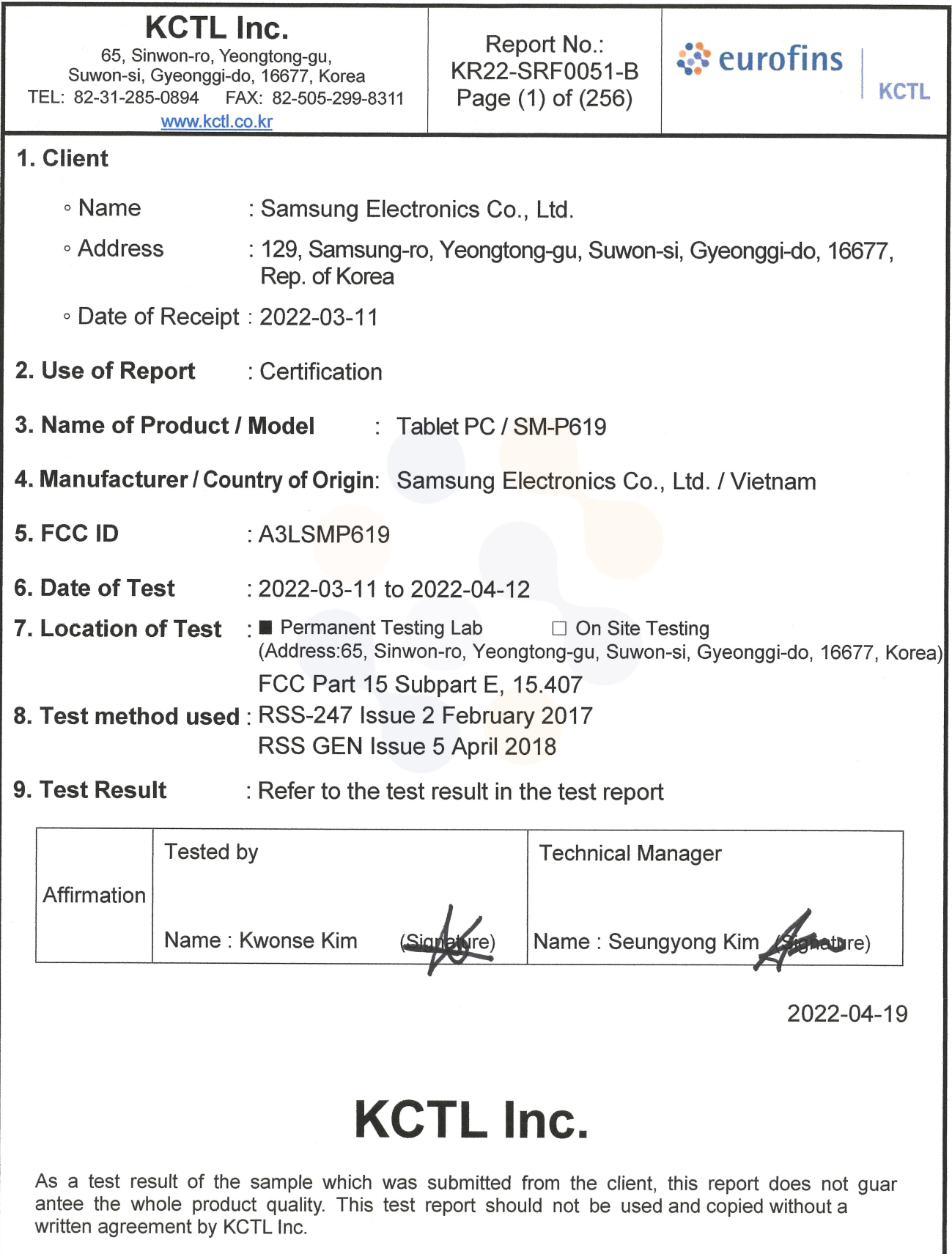

65, Sinwon-ro, Yeongtong-gu, Suwon-si, Gyeonggi-do, 16677, Korea TEL: 82-31-285-0894 FAX: 82-505-299-8311 [www.kctl.co.kr](http://www.kctl.co.kr/)

Report No.: KR22-SRF0051-B Page (2) of (256)

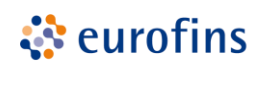

**KCTL** 

**REPORT REVISION HISTORY**

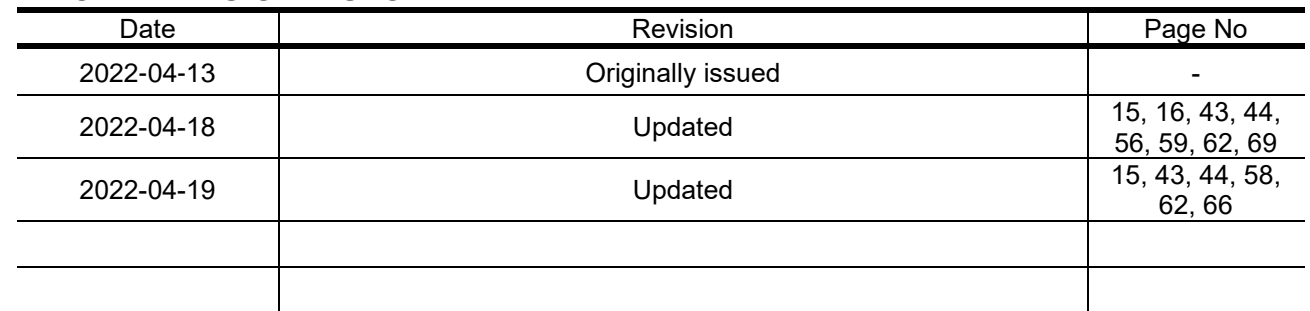

*This report shall not be reproduced except in full, without the written approval of KCTL Inc. This document may be altered or revised by KCTL Inc. personnel only, and shall be noted in the revision section of the document. Any alteration of this document not carried out by KCTL Inc. will constitute fraud and shall nullify the document. This test report is a general report that does not use the KOLAS accreditation mark and is not related to KS Q ISO/IEC 17025 and KOLAS accreditation.*

Note. The report No. KR22-SRF0051-A is superseded by the report No. KR22-SRF0051-B.

#### **General remarks for test reports**

**Statement concerning the uncertainty of the measurement systems used for the tests** (may be required by the product standard or client)

**Internal procedure used for type testing through which traceability of the measuring uncertainty has been established:**

**Procedure number, issue date and title:** 

Calculations leading to the reported values are on file with the testing laboratory that conducted the testing.

**Statement not required by the standard or client used for type testing** 

www.kctl.co.kr

Report No.:<br>KR22-SRF0051-B Page (3) of (256)

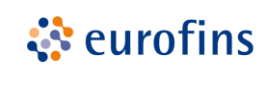

**KCTL** 

# **CONTENTS**

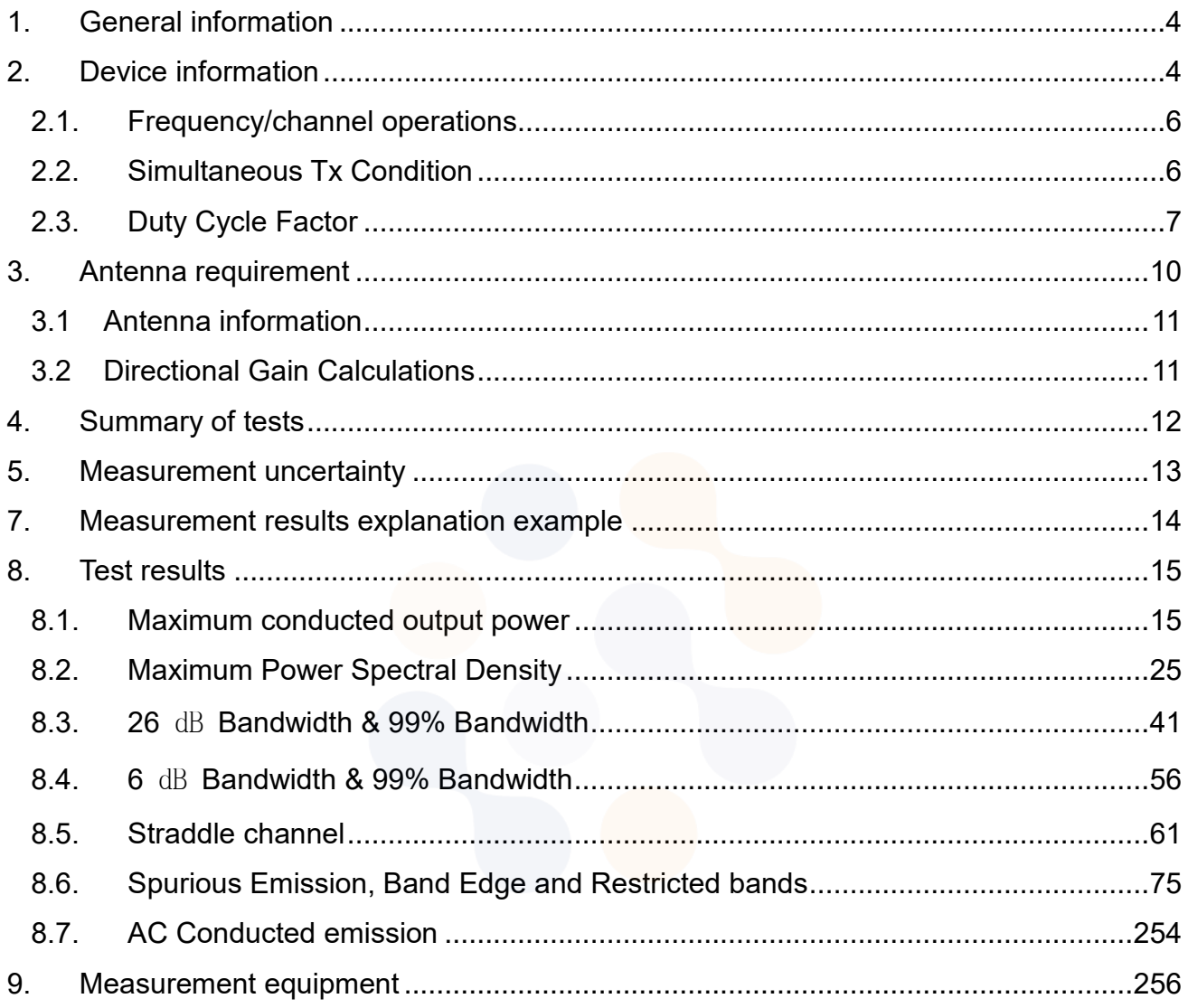

65, Sinwon-ro, Yeongtong-gu, Suwon-si, Gyeonggi-do, 16677, Korea TEL: 82-31-285-0894 FAX: 82-505-299-8311 [www.kctl.co.kr](http://www.kctl.co.kr/)

Report No.: KR22-SRF0051-B Page (4) of (256)

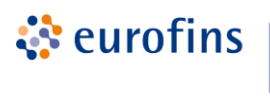

**KCTL** 

### <span id="page-3-0"></span>**1. General information**

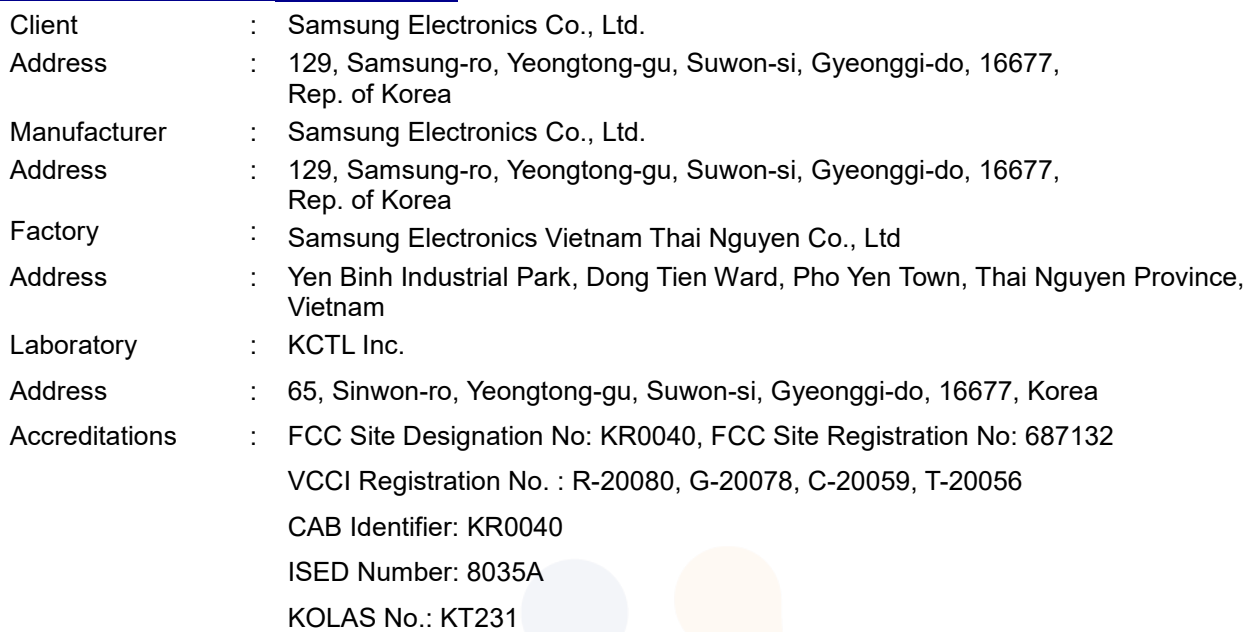

### <span id="page-3-1"></span>**2. Device information**

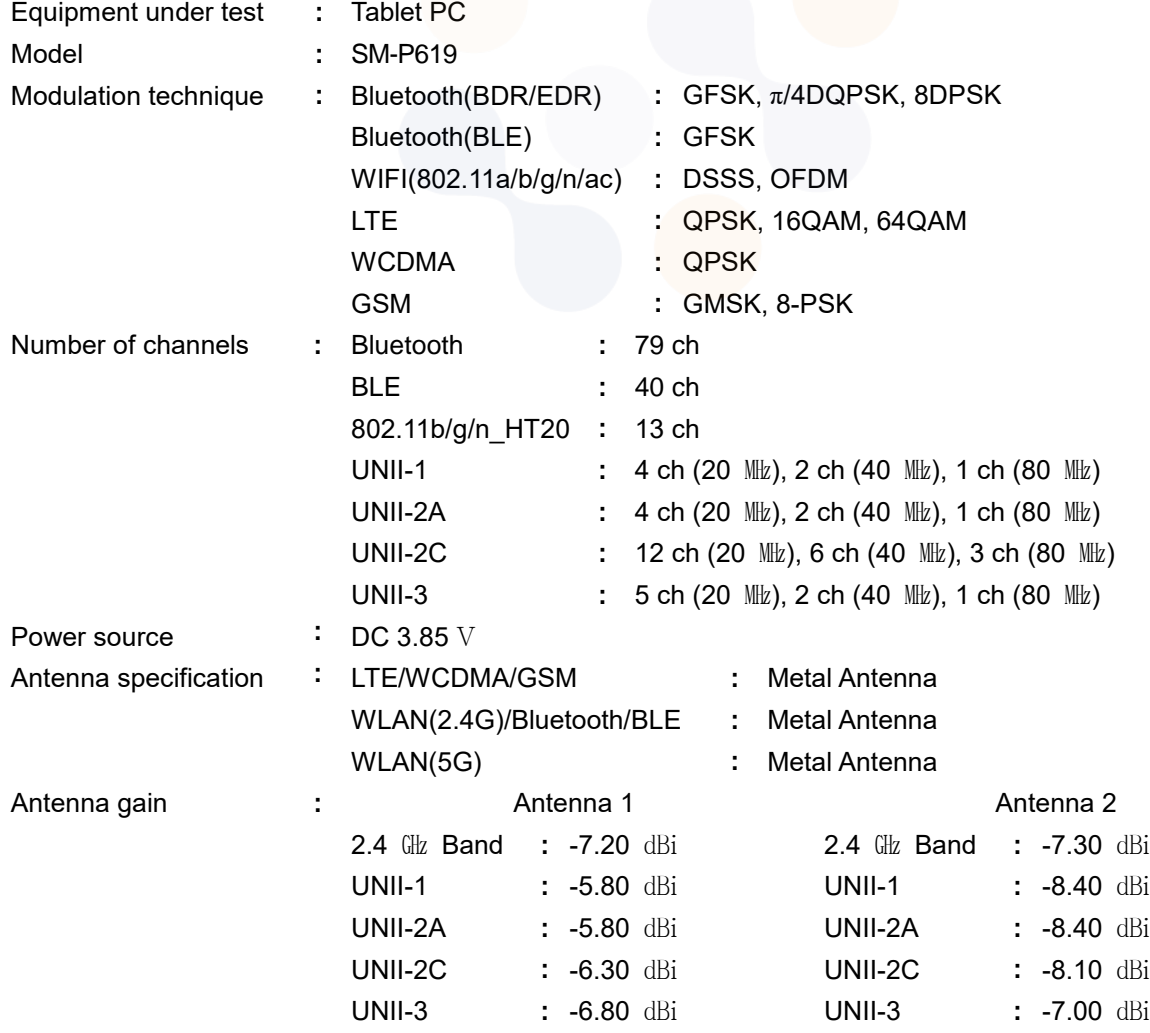

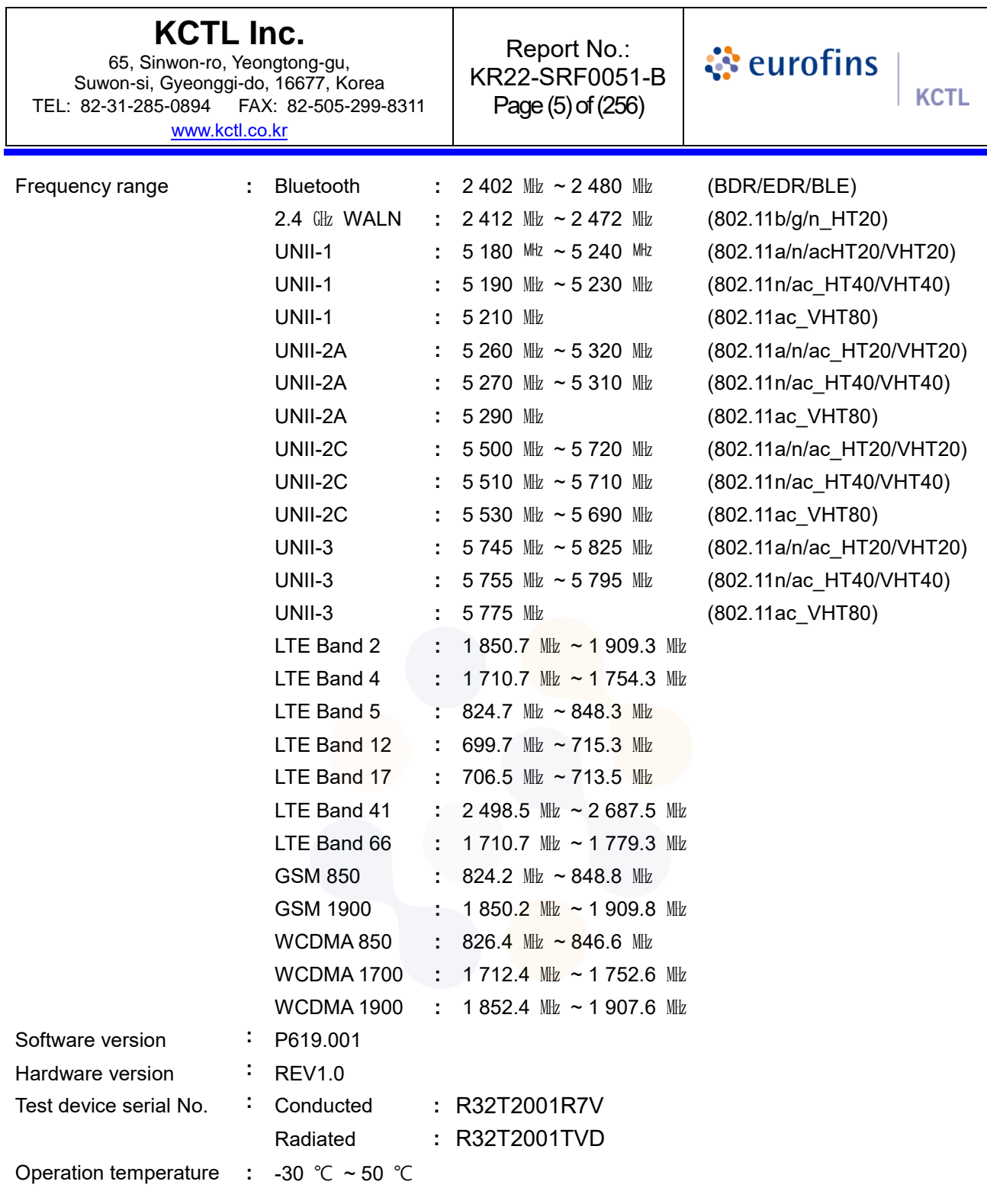

65, Sinwon-ro, Yeongtong-gu, Suwon-si, Gyeonggi-do, 16677, Korea TEL: 82-31-285-0894 FAX: 82-505-299-8311 [www.kctl.co.kr](http://www.kctl.co.kr/)

# <span id="page-5-0"></span>**2.1. Frequency/channel operations**

This device contains the following capabilities: WLAN (11a/b/g/n/ac – 2TX MIMO), Bluetooth (BDR/EDR/BLE), LTE B2/4/5/12/17/41/66, GSM 850/1900, WCDMA 850/1700/1900

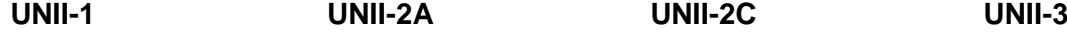

Ch. | Frequency (MHz) 36 5 180 40 5 200 48 5 240

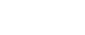

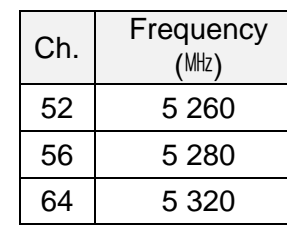

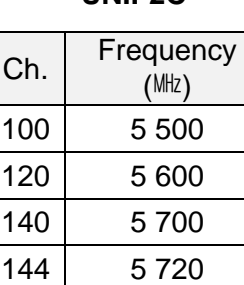

Report No.: KR22-SRF0051-B Page (6) of (256)

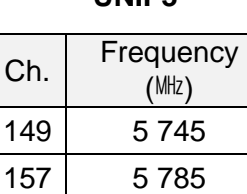

**KCTL** 

165 5 825

ं eurofins

Table 2.1-1. 802.11a/n/ac\_HT20/VHT20 mode

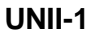

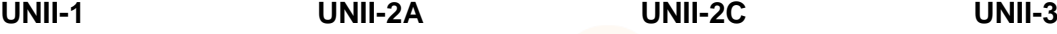

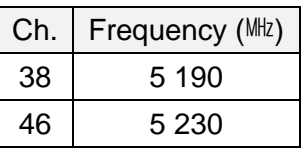

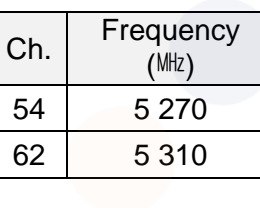

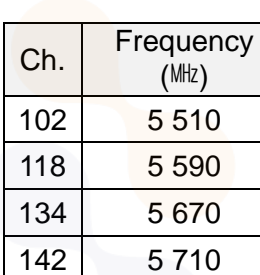

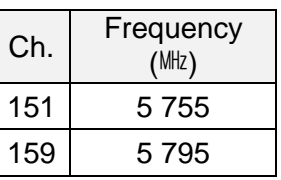

Table 2.1-2. 802.11n/ac\_HT40/VHT40 mode

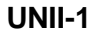

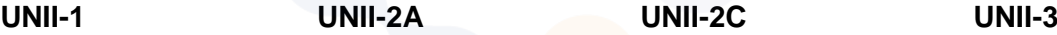

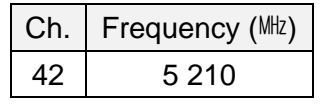

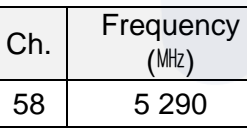

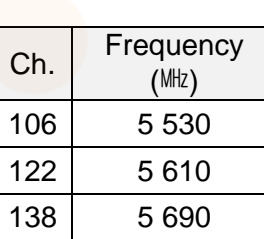

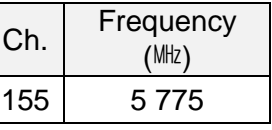

Table 2.1-3. 802.11ac\_VHT80 mode

### <span id="page-5-1"></span>**2.2. Simultaneous Tx Condition**

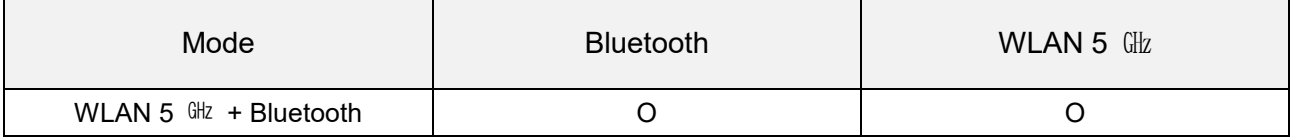

65, Sinwon-ro, Yeongtong-gu, Suwon-si, Gyeonggi-do, 16677, Korea TEL: 82-31-285-0894 FAX: 82-505-299-8311 [www.kctl.co.kr](http://www.kctl.co.kr/)

Report No.: KR22-SRF0051-B Page (7) of (256)

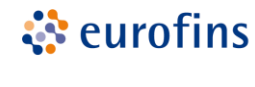

**KCTL** 

### <span id="page-6-0"></span>**2.3. Duty Cycle Factor**

**SISO**

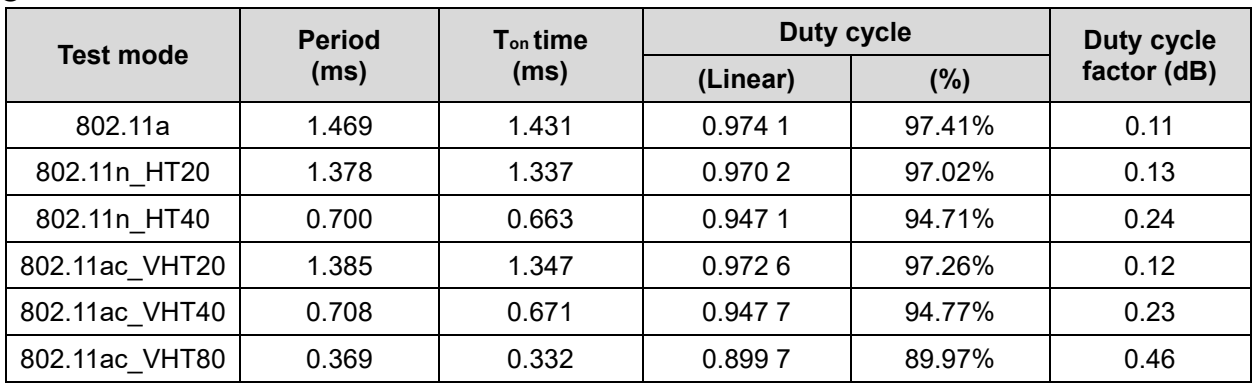

#### **MIMO**

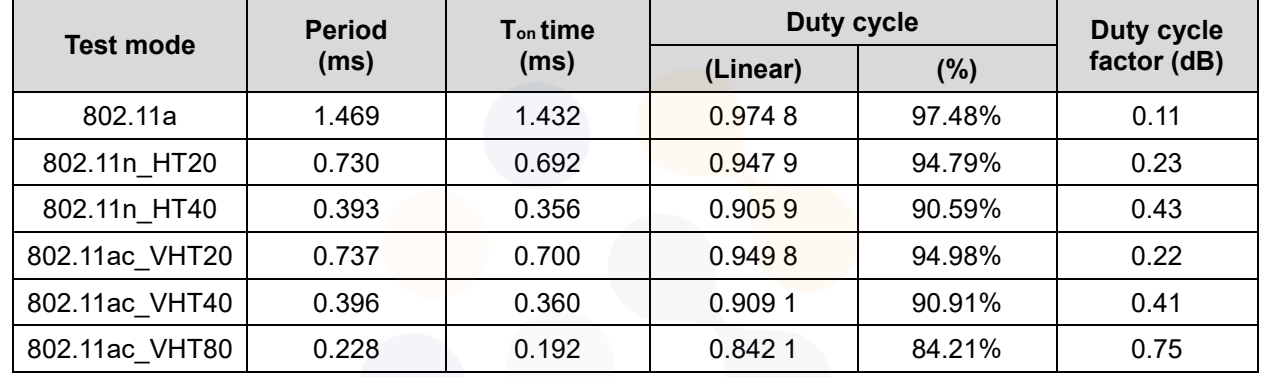

#### **Notes.**

1. Duty cycle (Linear) =  $T_{on}$  time / Period

2. DCF(Duty cycle factor) = 10log(1/duty cycle)

3. DCF is not compensated to average result if duty cycle is more than 98%

65, Sinwon-ro, Yeongtong-gu, Suwon-si, Gyeonggi-do, 16677, Korea TEL: 82-31-285-0894 FAX: 82-505-299-8311 [www.kctl.co.kr](http://www.kctl.co.kr/)

Report No.: KR22-SRF0051-B Page (8) of (256)

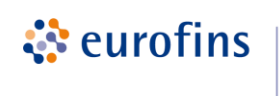

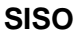

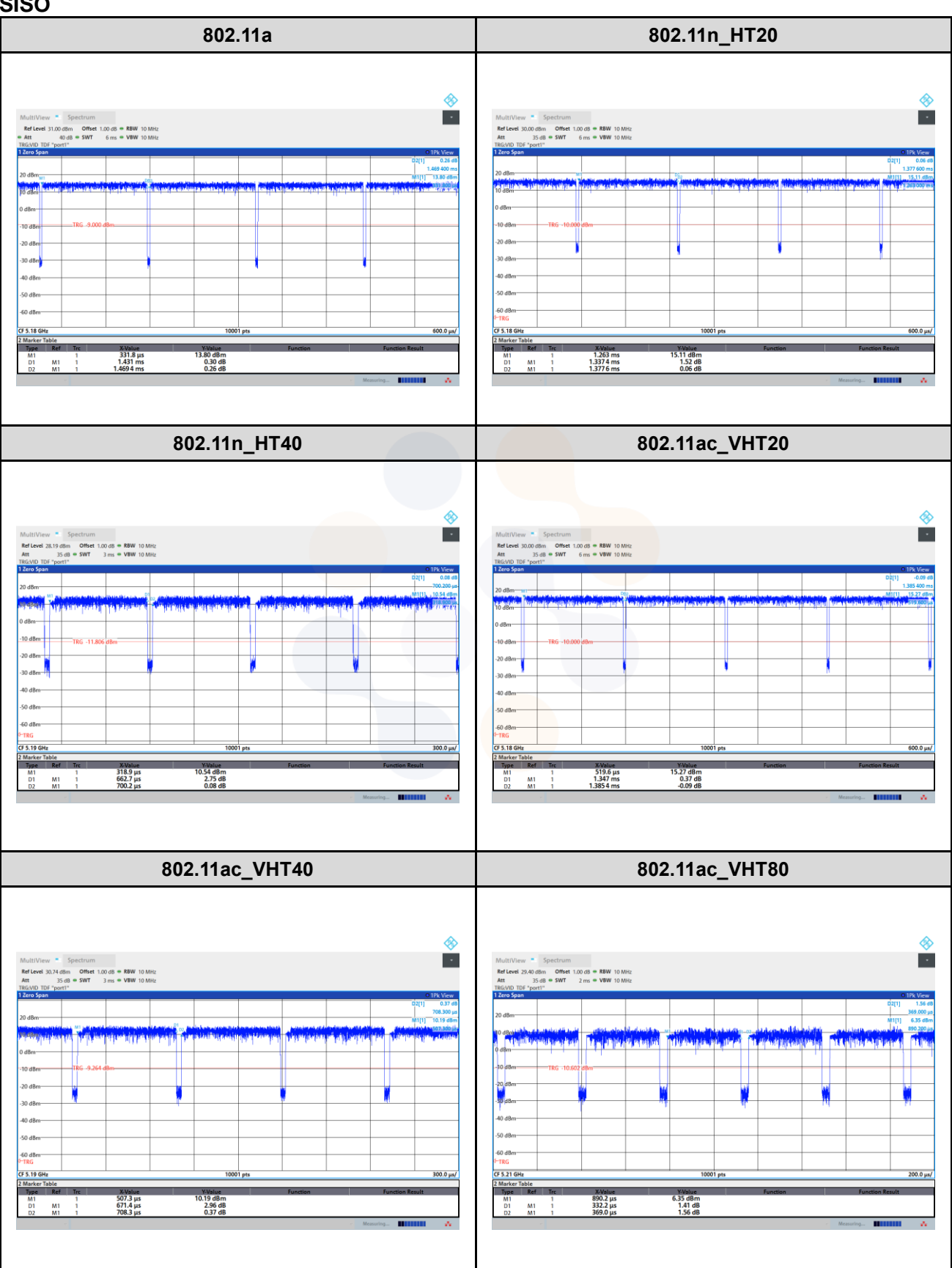

65, Sinwon-ro, Yeongtong-gu, Suwon-si, Gyeonggi-do, 16677, Korea TEL: 82-31-285-0894 FAX: 82-505-299-8311 [www.kctl.co.kr](http://www.kctl.co.kr/)

Report No.: KR22-SRF0051-B Page (9) of (256)

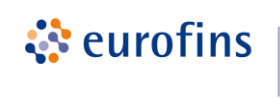

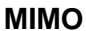

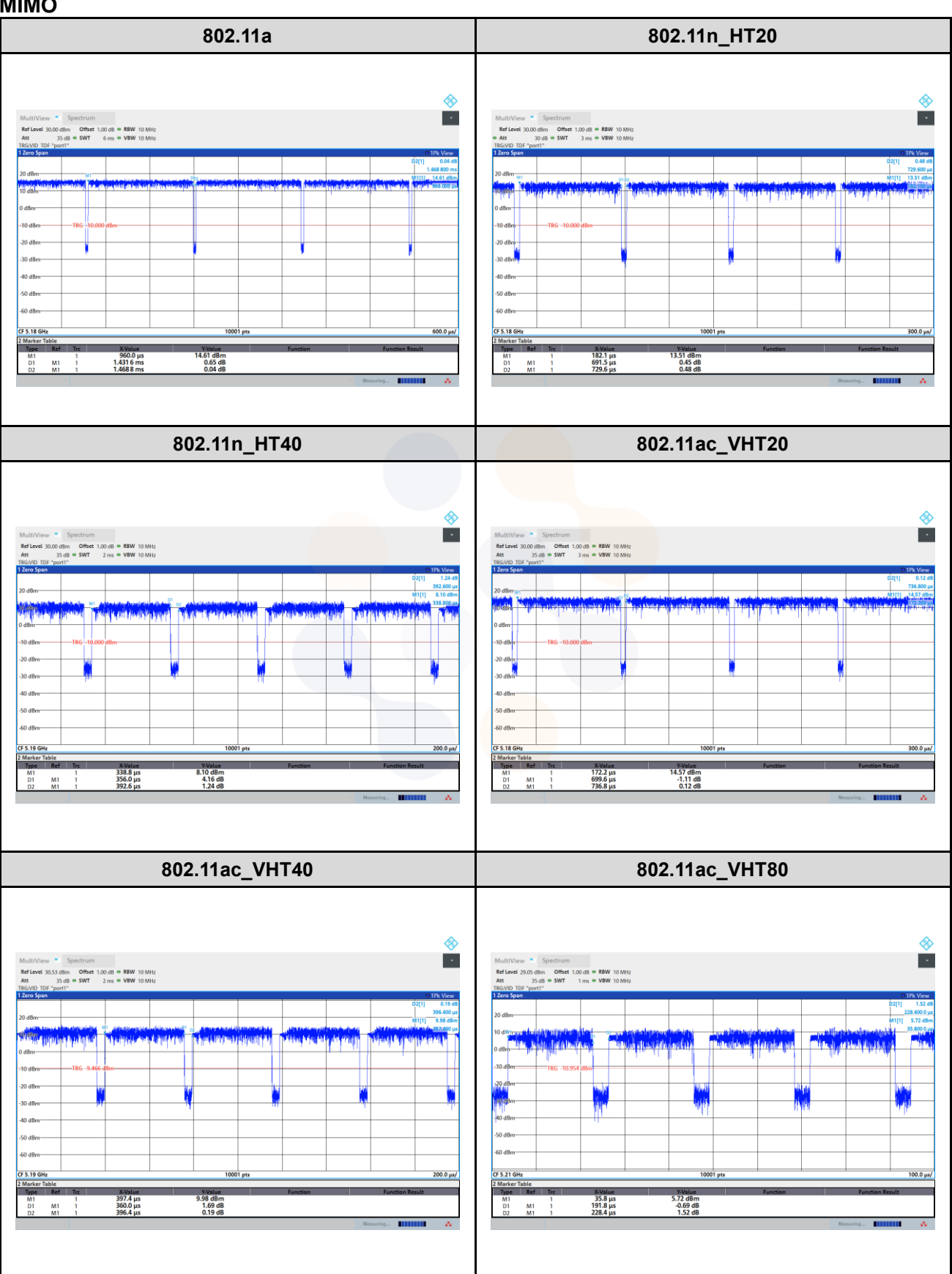

65, Sinwon-ro, Yeongtong-gu, Suwon-si, Gyeonggi-do, 16677, Korea TEL: 82-31-285-0894 FAX: 82-505-299-8311 [www.kctl.co.kr](http://www.kctl.co.kr/)

Report No.: KR22-SRF0051-B Page (10) of (256)

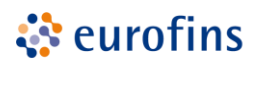

**KCTL** 

#### <span id="page-9-0"></span>**Requirement of FCC part section 15.203**

An intentional radiator shall be designed to ensure that no antenna other than that furnished by the responsible party shall be used with the device. The use of a permanently attached antenna or of an antenna that uses a unique coupling to the intentional radiator shall be considered sufficient to comply with the provisions of this section.

#### **Requirement of RSS-Gen Section 6.8:**

The applicant for equipment certification shall provide a list of all antenna types that may be used with the transmitter, where applicable (i.e. for transmitters with detachable antenna), indicating the maximum permissible antenna gain (in dBi) and the required impedance for each antenna. The test report shall demonstrate the compliance of the transmitter with the limit for maximum equivalent isotropically radiated power (e.i.r.p.) specified in the applicable RSS, when the transmitter is equipped with any antenna type, selected from this list.

For expediting the testing, measurements may be performed using only the antenna with highest gain of each combination of transmitter and antenna type, with the transmitter output power set at the maximum level. However, the transmitter shall comply with the applicable requirements under all operational conditions and when in combination with any type of antenna from the list provided in the test report (and in the notice to be included in the user manual, provided below).

When measurements at the antenna port are used to determine the RF output power, the effective gain of the device's antenna shall be stated, based on a measurement or on data from the antenna's manufacturer.

The test report shall state the RF power, output power setting and spurious emission measurements with each antenna type that is used with the transmitter being tested.

Immediately following the above notice, the manufacturer shall provide a list of all antenna types which can be used with the transmitter, indicating the maximum permissible antenna gain (in  $\mathrm{dBi}$ ) and the required impedance for each antenna type.

- The transmitter has permanently attached Metal Antenna (Internal antenna) on board.

- The E.U.T Complies with the requirement of §15.203, §15.247, §15.407.

65, Sinwon-ro, Yeongtong-gu, Suwon-si, Gyeonggi-do, 16677, Korea TEL: 82-31-285-0894 FAX: 82-505-299-8311 [www.kctl.co.kr](http://www.kctl.co.kr/)

Report No.: KR22-SRF0051-B Page (11) of (256)

### <span id="page-10-0"></span>**3.1 Antenna information**

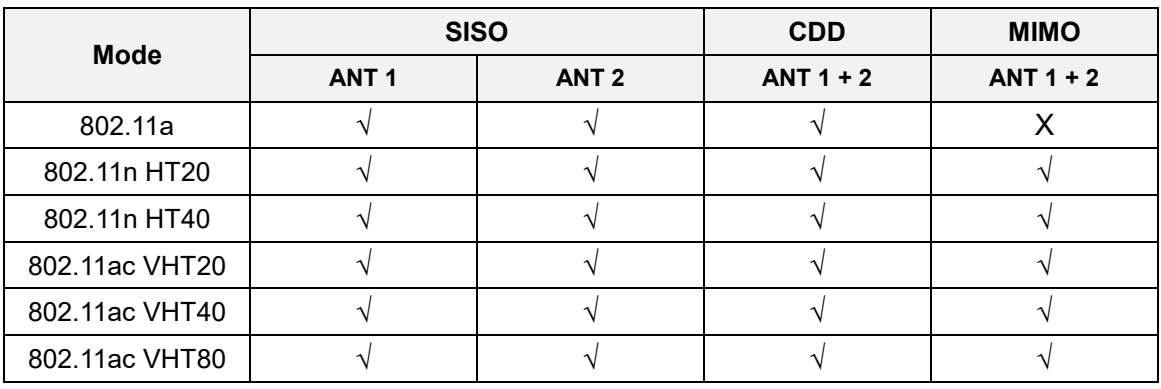

 $\sqrt{}$  = Support,  $\times$  = Not support

### <span id="page-10-1"></span>**3.2 Directional Gain Calculations**

According to clause F), 2), d), (i) of KDB 662911 D01 Multiple Transmitter Output, Directional gain may be calculated by using the formulas as below.

#### **3.2.1. Directional Antenna Gain**

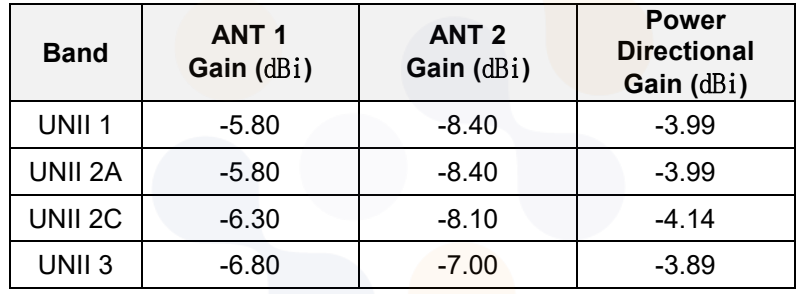

#### **Note.**

Unequal antenna gains, with equal transmit powers. For antenna gains given by  $G_1, G_2, ..., G_N$  dBi Directional gain = 10 log[(10<sup>G1/20</sup> + 10<sup>G2/20</sup> + ... + 10<sup>GN/20</sup>)<sup>2</sup> / N<sub>ANT</sub>] dB i

65, Sinwon-ro, Yeongtong-gu, Suwon-si, Gyeonggi-do, 16677, Korea TEL: 82-31-285-0894 FAX: 82-505-299-8311 [www.kctl.co.kr](http://www.kctl.co.kr/)

Report No.: KR22-SRF0051-B Page (12) of (256)

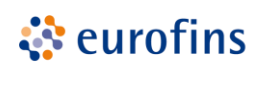

**KCTL** 

### <span id="page-11-0"></span>**4. Summary of tests**

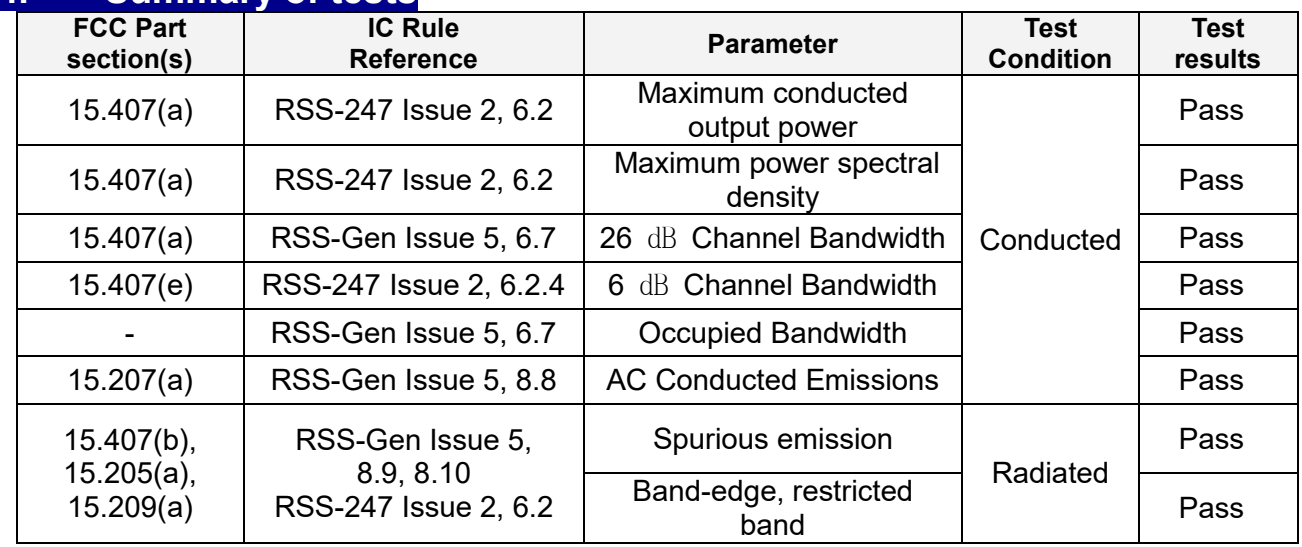

#### **Notes:**

1. All modes of operation and data rates were investigated. The test results shown in the following sections represent the worst case emissions.

- 2. According to exploratory test no any obvious emission were detected from 9 kHz to 30 MHz. Although these tests were performed other than open field site, adequate comparison measurements were confirmed against 30 m open field site. Therefore sufficient tests were made to demonstrate that the alternative site produces results that correlate with the ones of tests made in an open field based on KDB 414788.
- 3. The fundamental of the EUT was investigated in three orthogonal orientations X, Y and Z. It was determined that **X** orientation was worst-case orientation. Therefore, all final radiated testing was performed with the EUT in **X** orientation.

4. All the radiated tests have been performed several case. (Stand-alone, with accessories (TA, S-pen, Earphone etc.)) Worst case: stand-alone

- 5. The test procedure(s) in this report were performed in accordance as following.
	- ANSI C63.10-2013
	- KDB 662911 D01 v02r01
	- KDB 789033 D02 v02r01
- 6. Based on the baseline scan, the worst-case data rates were:

#### 802.11a mode: 6Mbps

802.11n HT20 mode (SISO): MCS0

- 802.11n HT20 mode (MIMO): MCS8
- 802.11n HT40 mode (SISO): MCS0
- 802.11n HT40 mode (MIMO): MCS8
- 802.11ac VHT20 mode: MCS0
- 802.11ac VHT40 mode: MCS0
- 802.11ac VHT80 mode: MCS0

65, Sinwon-ro, Yeongtong-gu, Suwon-si, Gyeonggi-do, 16677, Korea TEL: 82-31-285-0894 FAX: 82-505-299-8311 [www.kctl.co.kr](http://www.kctl.co.kr/)

Report No.: KR22-SRF0051-B Page (13) of (256)

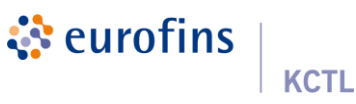

### <span id="page-12-0"></span>**5. Measurement uncertainty**

The measurement uncertainties shown below were calculated in accordance with the requirements of ANSI C63.10-2013.

All measurement uncertainty values are shown with a coverage factor of *k*=2 to indicated a 95 % level of confidence. The measurement data shown herein meets of exceeds the  $U_{CISPR}$  measurement uncertainty values specified in CISPR 16-4-2 and thus, can be compared directly to specified limits to determine compliance.

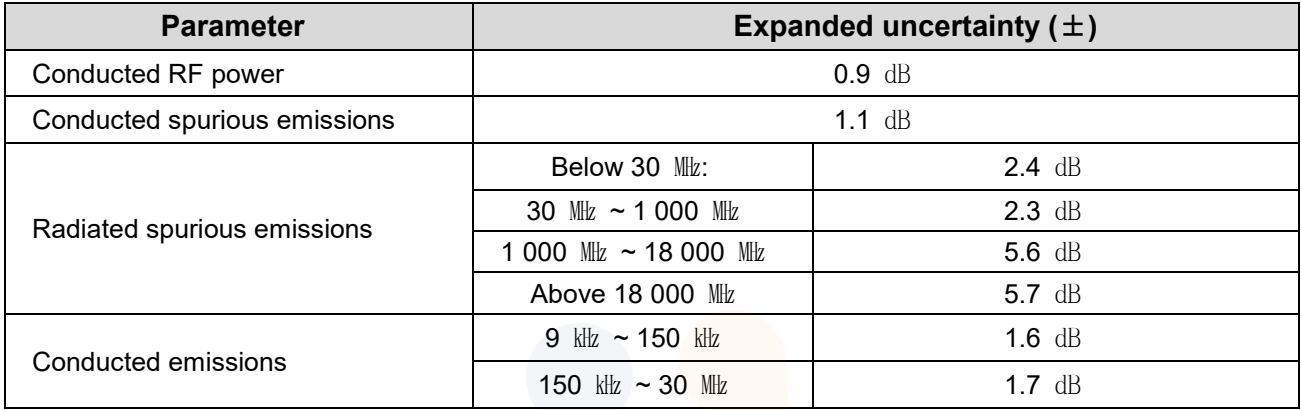

65, Sinwon-ro, Yeongtong-gu, Suwon-si, Gyeonggi-do, 16677, Korea TEL: 82-31-285-0894 FAX: 82-505-299-8311 [www.kctl.co.kr](http://www.kctl.co.kr/)

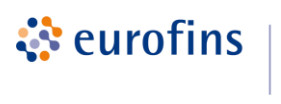

### <span id="page-13-0"></span>**7. Measurement results explanation example**

The offset level is set in the spectrum analyzer to compensate the RF cable loss factor between EUT conducted output port and spectrum analyzer.

With the offset compensation, the spectrum analyzer reading level is exactly the EUT RF output level.

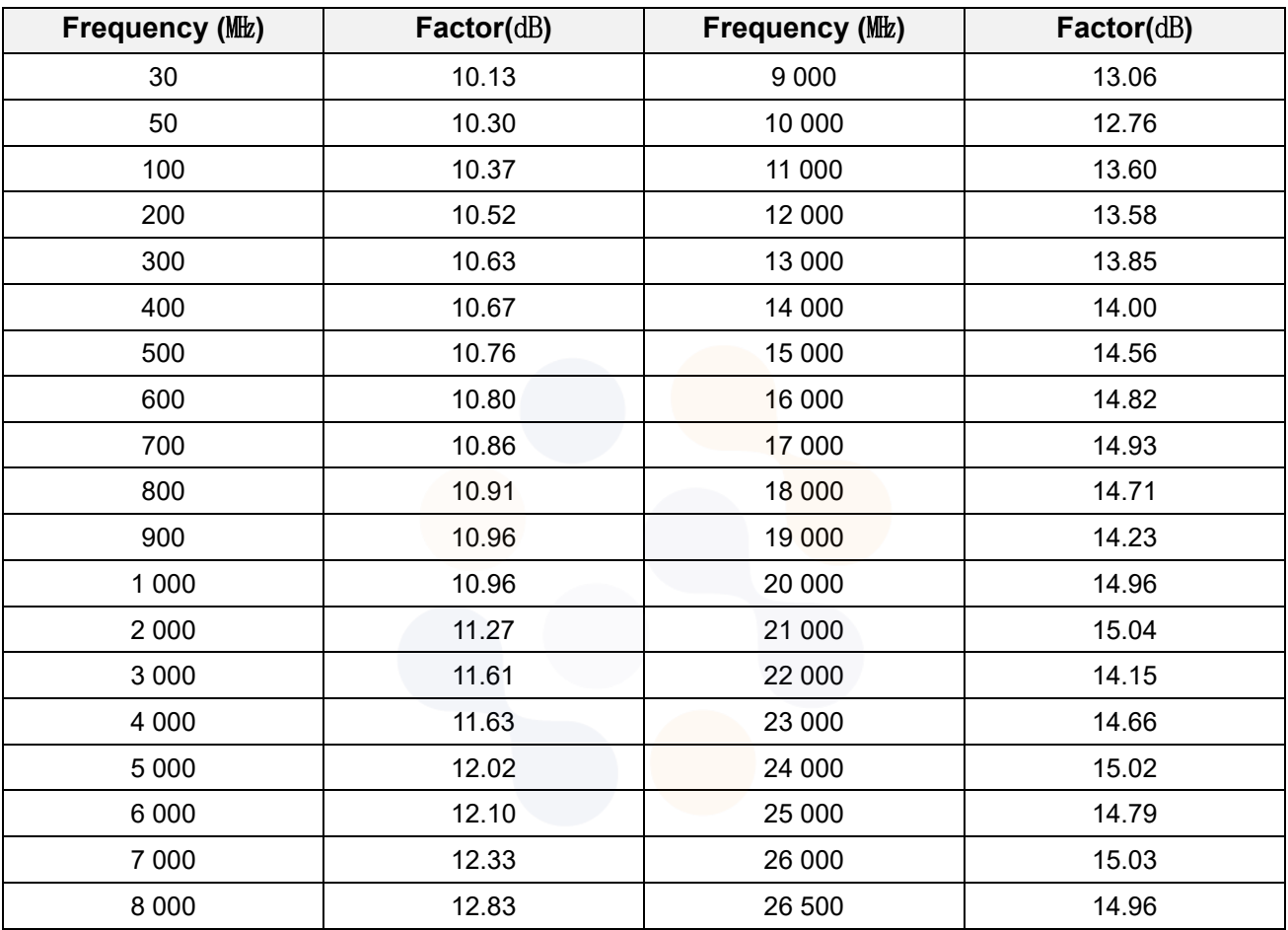

#### **Notes:**

 $Offset(dB)$  = RF cable loss( $dB$ ) + Attenuator( $dB$ )

65, Sinwon-ro, Yeongtong-gu, Suwon-si, Gyeonggi-do, 16677, Korea TEL: 82-31-285-0894 FAX: 82-505-299-8311 [www.kctl.co.kr](http://www.kctl.co.kr/)

Report No.: KR22-SRF0051-B Page (15) of (256)

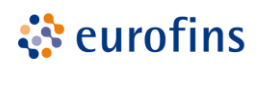

### <span id="page-14-0"></span>**8. Test results 8.1. Maximum conducted output power**

<span id="page-14-1"></span>**Test setup**

EUT  $\leftarrow$  Attenuator  $\leftarrow$  Spectrum analyzer

**KCTL** 

#### **Limit**

According to §15.407(a), RSS-247(6.2)

#### **FCC**

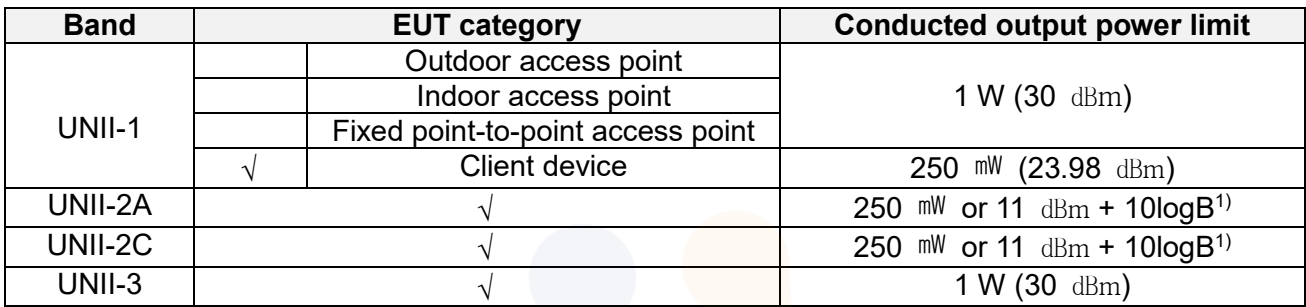

#### **IC**

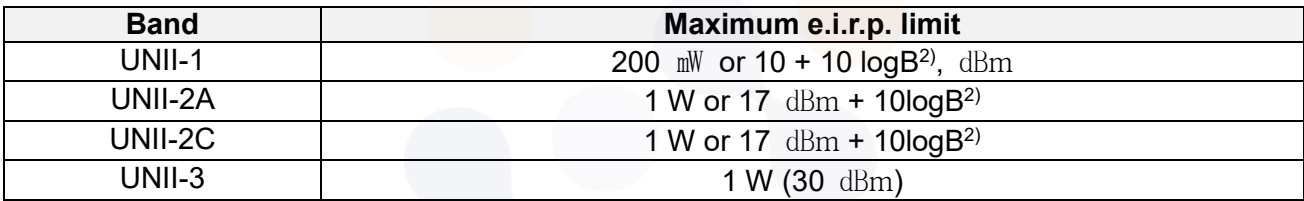

#### **Note:**

1) Conducted output power limit B is the 26 dB emission bandwidth.

2) Maximum e.i.r.p. limit B is the 99% emission bandwidth.

#### **Test procedure**

ANSI C63.10-2013-Section 12.3.2.4 or 12.3.3.1, 14.2 KDB 789033 D02 v02r01 - Section E.2.d) or E.3.a) KDB 662911 D01 v02r01 – Section F)

65, Sinwon-ro, Yeongtong-gu, Suwon-si, Gyeonggi-do, 16677, Korea TEL: 82-31-285-0894 FAX: 82-505-299-8311 [www.kctl.co.kr](http://www.kctl.co.kr/)

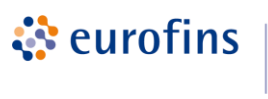

### **KCTL**

#### **Test settings Used test method is Section E.2.d)**

#### ◆ **KDB 789033 D02 v02r01**

#### **Section E.2.d)**

**Method SA-2 (trace averaging across on and off times of the EUT transmissions, followed by duty cycle correction):**

- (i) Measure the duty cycle, x, of the transmitter output signal as described in II.B..
- (ii) Set span to encompass the EBW (or, alternatively, the entire 99% occupied bandwidth) of the signal.
- (iii) Set RBW = 1  $M/z$
- (iv) Set RBW  $\geq 3$  MHz
- (v) Number of points in sweep  $\geq 2 \times$  span/RBW. (This ensures that bin-to-bin spacing is  $\leq$ RBW/2, so that narrowband signals are not lost between frequency bins.)
- (vi) Sweep time = auto.
- (vii) Detector = power averaging (rms), if available. Otherwise use sample detector mode.
- (viii) Do not use sweep triggering. Allow the sweep to "free run."
- (ix) Trace average at least 100 traces in power averaging (rms) mode; however, the number of traces to be averaged shall be increased above 100 as needed to ensure that the average accurately represents the true average over the on and off periods of the transmitter.
- (x) Compute power by integrating the spectrum across the EBW (or, alternatively, the entire 99% occupied bandwidth) of the signal using the instrument's band power measurement function with band limits set equal to the EBW (or occupied bandwidth) band edges. If the instrument does not have a band power function, sum the spectrum levels (in power units) at 1 MHz intervals extending across the EBW (or, alternatively, the entire 99% occupied bandwidth) of the signal.
- (xi) Add 10 log  $(1/x)$ , where x is the duty cycle, to the measured power in order to compute the average power during the actual transmission times (because the measurement represents an average over both the on and off times of the transmission). For example, add 10  $log(1/0.25) = 6$  dB if the duty cycle is 25%.

#### **Section E.3.a)**

#### **Method PM (Measurement using an RF average power meter):**

- (i) Measurements may be performed using a wideband RF power meter with a thermocouple detector or equivalent if all of the conditions listed below are satisfied.
- The EUT is configured to transmit continuously or to transmit with a constant duty cycle.
- At all times when the EUT is transmitting, it must be transmitting at its maximum power control level.
- The integration period of the power meter exceeds the repetition period of the transmitted signal by at least a factor of five
- (ii) If the transmitter does not transmit continuously, measure the duty cycle, x, of the transmitter output signal as described in II
- (iii) Measure the average power of the transmitter. This measurement is an average over both the on and off periods of the transmitter.
- (iv) Adjust the measurement in dBm by adding 10 log  $(1/x)$  where x is the duty cycle (e.g., 10 log (1/0.25) if the duty cycle is 25%).

65, Sinwon-ro, Yeongtong-gu, Suwon-si, Gyeonggi-do, 16677, Korea TEL: 82-31-285-0894 FAX: 82-505-299-8311 [www.kctl.co.kr](http://www.kctl.co.kr/)

Report No.: KR22-SRF0051-B Page (17) of (256)

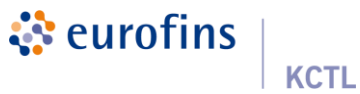

#### **Test results SISO\_Conducted Output Power**

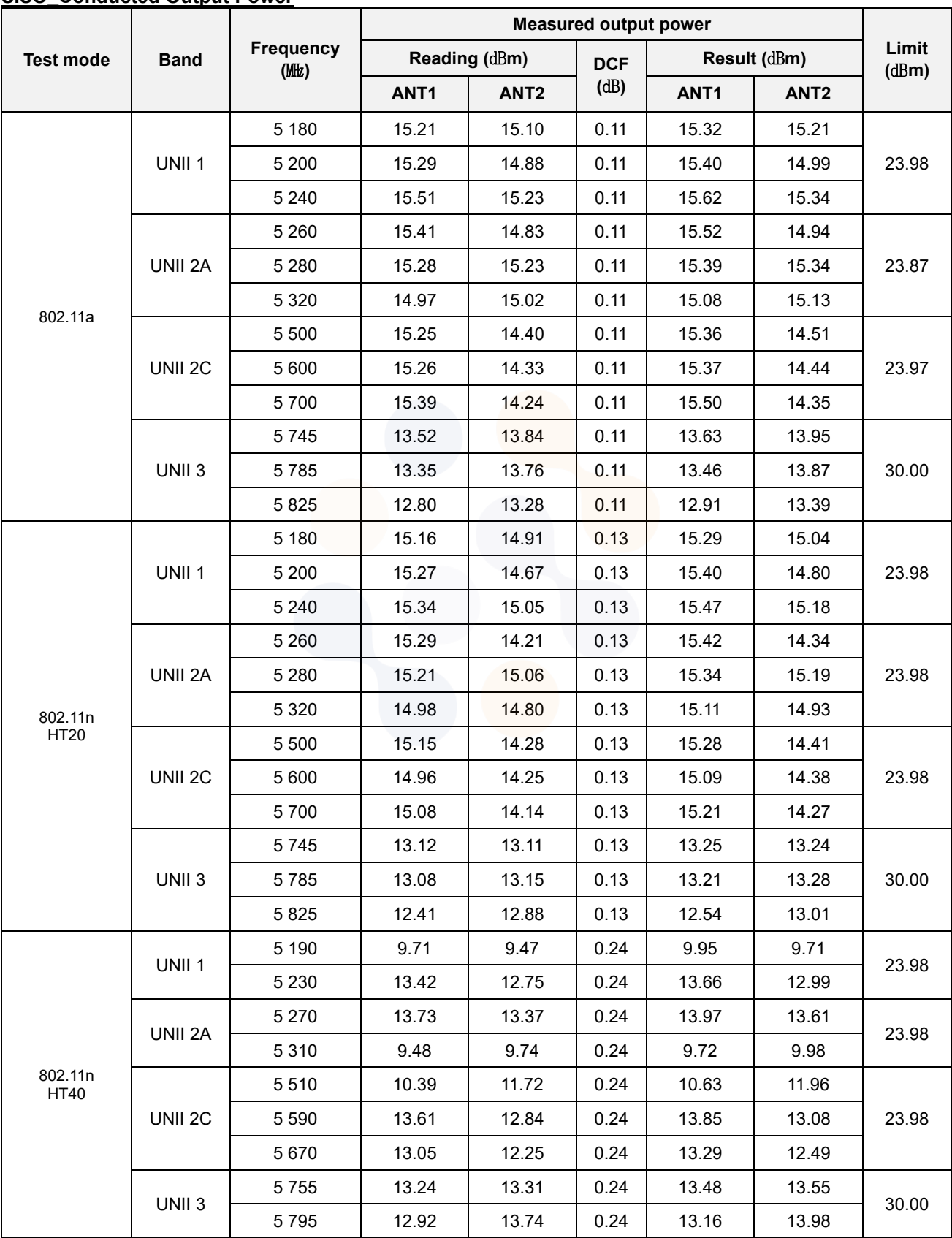

65, Sinwon-ro, Yeongtong-gu, Suwon-si, Gyeonggi-do, 16677, Korea TEL: 82-31-285-0894 FAX: 82-505-299-8311 [www.kctl.co.kr](http://www.kctl.co.kr/)

Report No.: KR22-SRF0051-B Page (18) of (256)

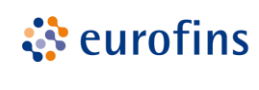

**KCTL** 

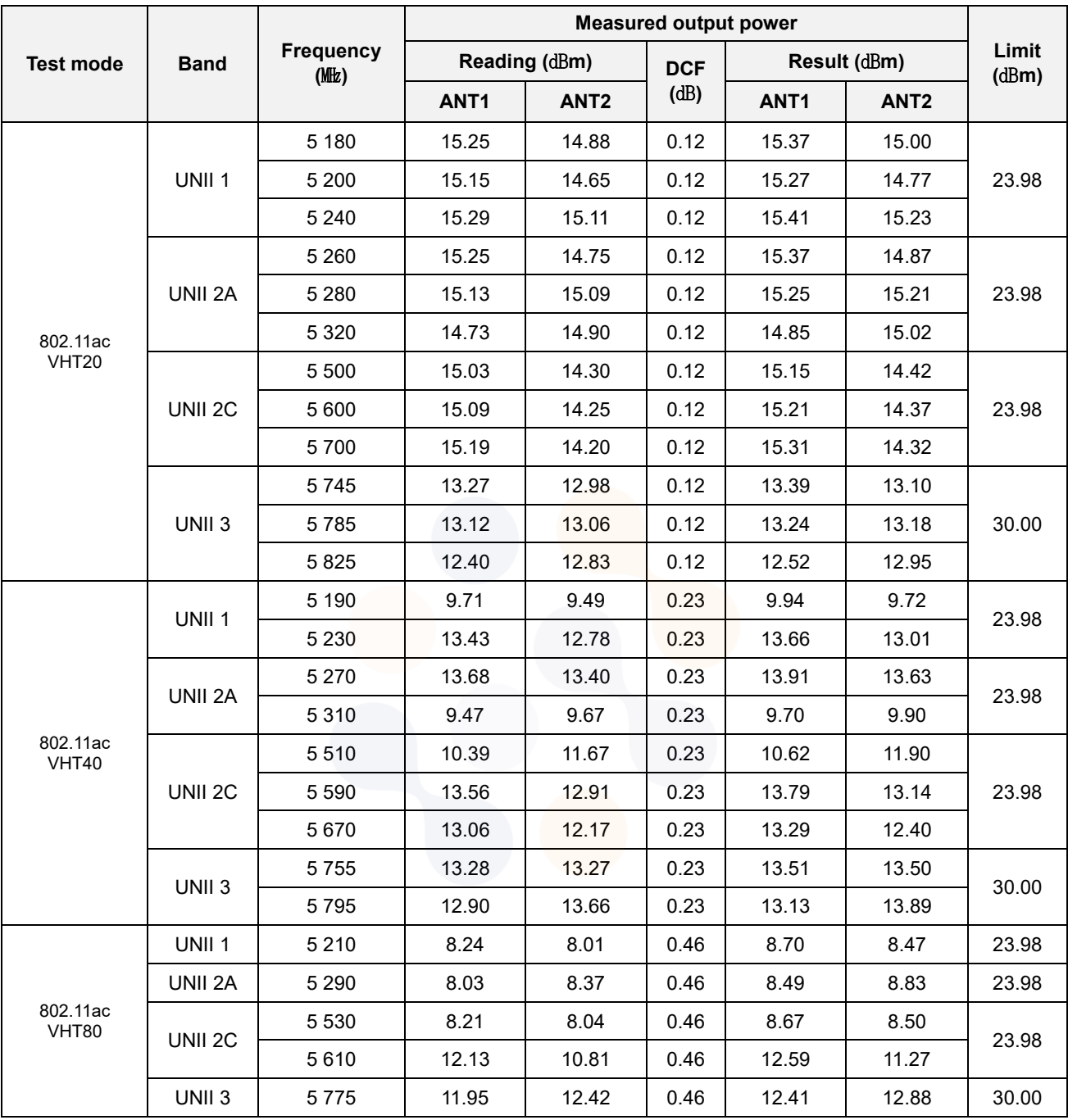

#### **Note.**

1. Result( $dB$  m) = Reading Power + D.C.F

65, Sinwon-ro, Yeongtong-gu, Suwon-si, Gyeonggi-do, 16677, Korea TEL: 82-31-285-0894 FAX: 82-505-299-8311 [www.kctl.co.kr](http://www.kctl.co.kr/)

Report No.: KR22-SRF0051-B Page (19) of (256)

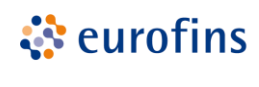

**KCTL** 

**SISO\_e.i.r.p.**

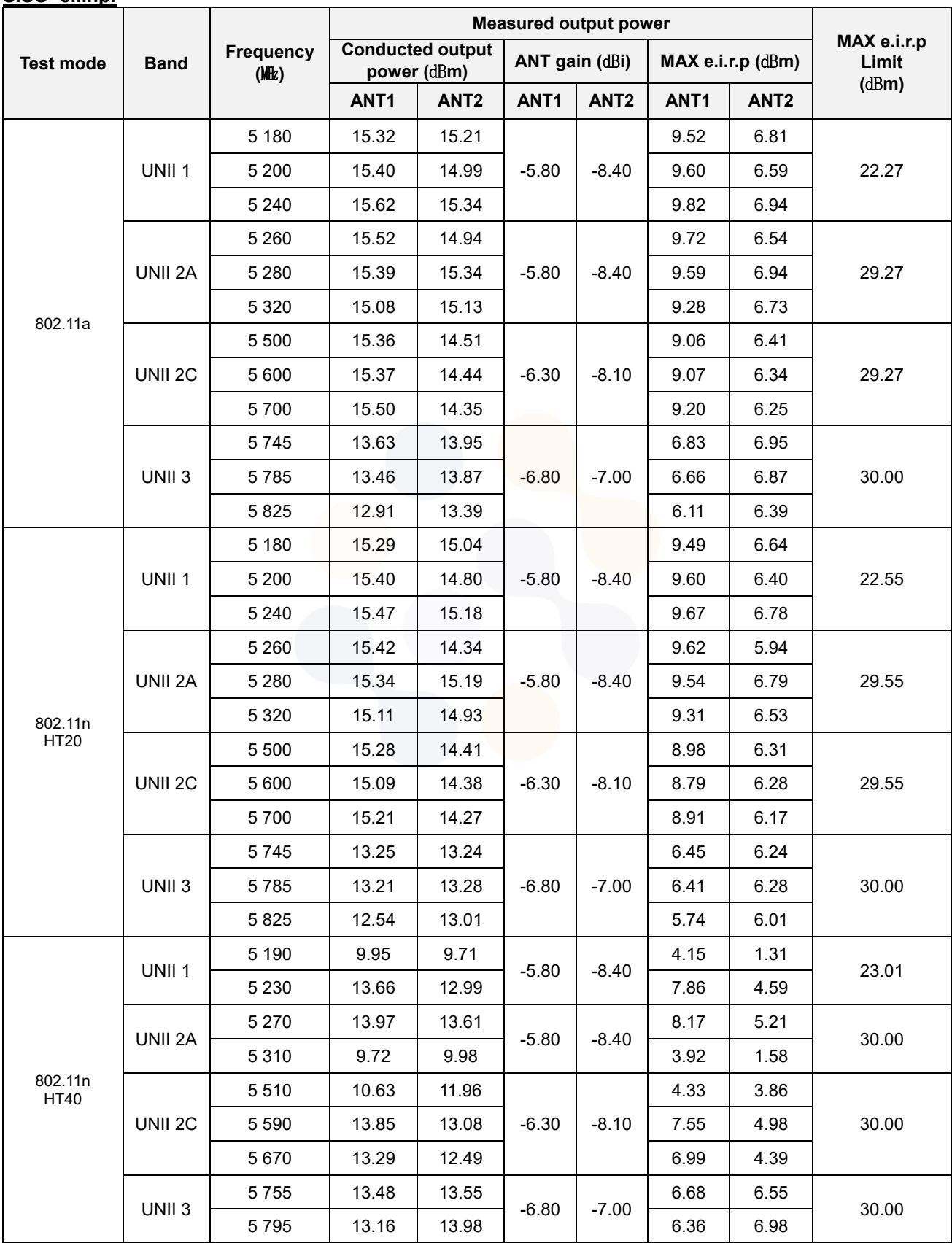

65, Sinwon-ro, Yeongtong-gu, Suwon-si, Gyeonggi-do, 16677, Korea TEL: 82-31-285-0894 FAX: 82-505-299-8311 [www.kctl.co.kr](http://www.kctl.co.kr/)

Report No.: KR22-SRF0051-B Page (20) of (256)

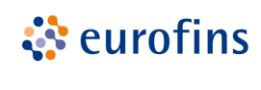

**KCTL** 

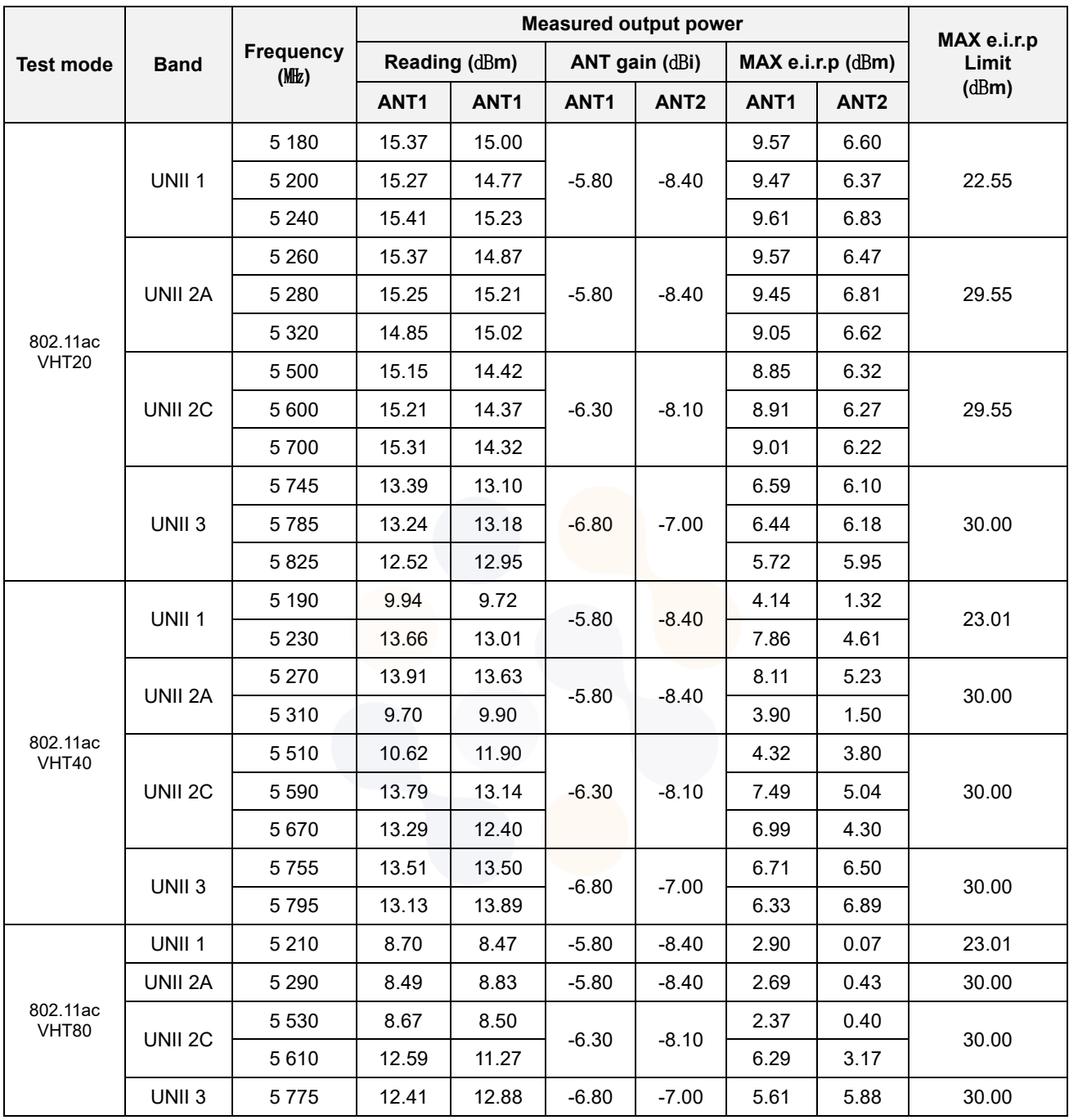

#### **Notes:**

1. e.i.r.p. Calculation: e.i.r.p.  $(dBm)$  = Conducted output power  $(dBm)$  + Antenna gain  $(dBi)$ 

65, Sinwon-ro, Yeongtong-gu, Suwon-si, Gyeonggi-do, 16677, Korea TEL: 82-31-285-0894 FAX: 82-505-299-8311 [www.kctl.co.kr](http://www.kctl.co.kr/)

Report No.: KR22-SRF0051-B Page (21) of (256)

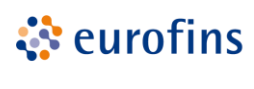

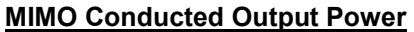

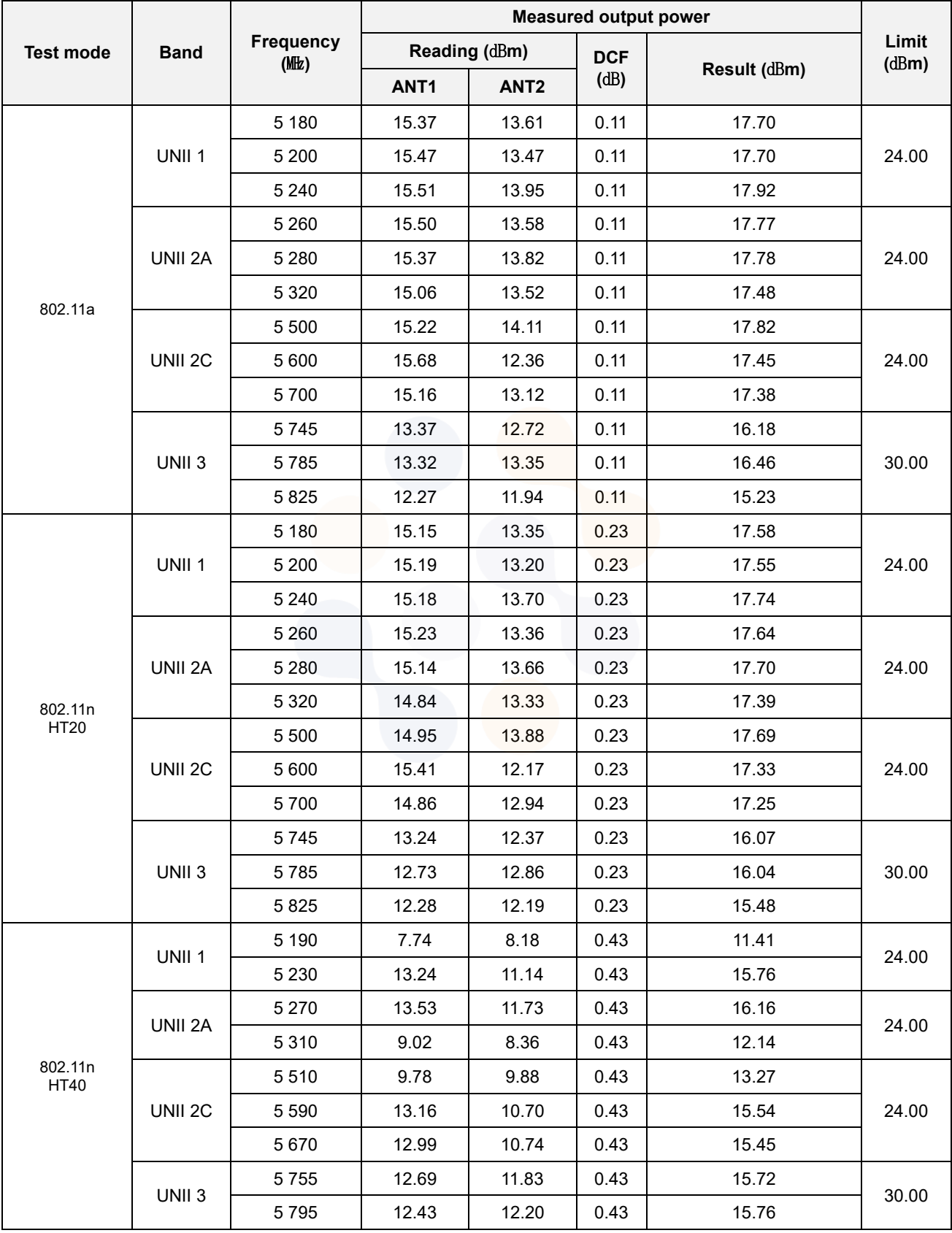

65, Sinwon-ro, Yeongtong-gu, Suwon-si, Gyeonggi-do, 16677, Korea TEL: 82-31-285-0894 FAX: 82-505-299-8311 [www.kctl.co.kr](http://www.kctl.co.kr/)

Report No.: KR22-SRF0051-B Page (22) of (256)

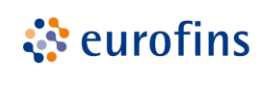

**KCTL** 

**Test mode Band Frequency (**㎒**) Measured output power Limit Reading** (dBm) **DCF Result** (dBm) **(dBm) (dBm) (**㏈**) Result (**㏈**m) ANT1 ANT2** 802.11ac VHT20 UNII 1 5 180 [15.22](file:///C:/Users/210301/Desktop/검토/5G%20MIMO_IMG/5GHz/P1/802.11ac%20VHT20/5GHz%20U-NII-1%20%20PORT1%20802.11ac%20VHT20%20F1_36_5180%20Maximum%20Power.png) [13.25](file:///C:/Users/210301/Desktop/검토/5G%20MIMO_IMG/5GHz/P2/802.11ac%20VHT20/5GHz%20U-NII-1%20%20PORT2%20802.11ac%20VHT20%20F1_36_5180%20Maximum%20Power.png) 0.22 17.58 5 200 [15.31](file:///C:/Users/210301/Desktop/검토/5G%20MIMO_IMG/5GHz/P1/802.11ac%20VHT20/5GHz%20U-NII-1%20%20PORT1%20802.11ac%20VHT20%20F2_40_5200%20Maximum%20Power.png) [13.18](file:///C:/Users/210301/Desktop/검토/5G%20MIMO_IMG/5GHz/P2/802.11ac%20VHT20/5GHz%20U-NII-1%20%20PORT2%20802.11ac%20VHT20%20F2_40_5200%20Maximum%20Power.png) 0.22 17.60 24.00 5 240 [15.28](file:///C:/Users/210301/Desktop/검토/5G%20MIMO_IMG/5GHz/P1/802.11ac%20VHT20/5GHz%20U-NII-1%20%20PORT1%20802.11ac%20VHT20%20F3_48_5240%20Maximum%20Power.png) [13.62](file:///C:/Users/210301/Desktop/검토/5G%20MIMO_IMG/5GHz/P2/802.11ac%20VHT20/5GHz%20U-NII-1%20%20PORT2%20802.11ac%20VHT20%20F3_48_5240%20Maximum%20Power.png) 0.22 17.76 UNII 2A 5 260 [15.31](file:///C:/Users/210301/Desktop/검토/5G%20MIMO_IMG/5GHz/P1/802.11ac%20VHT20/5GHz%20U-NII-2A%20%20PORT1%20802.11ac%20VHT20%20F1_52_5260%20Maximum%20Power.png) [13.34](file:///C:/Users/210301/Desktop/검토/5G%20MIMO_IMG/5GHz/P2/802.11ac%20VHT20/5GHz%20U-NII-2A%20%20PORT2%20802.11ac%20VHT20%20F1_52_5260%20Maximum%20Power.png) 0.22 17.67 5 280 [15.17](file:///C:/Users/210301/Desktop/검토/5G%20MIMO_IMG/5GHz/P1/802.11ac%20VHT20/5GHz%20U-NII-2A%20%20PORT1%20802.11ac%20VHT20%20F2_56_5280%20Maximum%20Power.png) [13.64](file:///C:/Users/210301/Desktop/검토/5G%20MIMO_IMG/5GHz/P2/802.11ac%20VHT20/5GHz%20U-NII-2A%20%20PORT2%20802.11ac%20VHT20%20F2_56_5280%20Maximum%20Power.png) 0.22 17.70 24.00 5 320 [14.83](file:///C:/Users/210301/Desktop/검토/5G%20MIMO_IMG/5GHz/P1/802.11ac%20VHT20/5GHz%20U-NII-2A%20%20PORT1%20802.11ac%20VHT20%20F3_64_5320%20Maximum%20Power.png) [13.33](file:///C:/Users/210301/Desktop/검토/5G%20MIMO_IMG/5GHz/P2/802.11ac%20VHT20/5GHz%20U-NII-2A%20%20PORT2%20802.11ac%20VHT20%20F3_64_5320%20Maximum%20Power.png) 0.22 17.37 UNII 2C 5 500 [14.99](file:///C:/Users/210301/Desktop/검토/5G%20MIMO_IMG/5GHz/P1/802.11ac%20VHT20/5GHz%20U-NII-2C%20%20PORT1%20802.11ac%20VHT20%20F1_100_5500%20Maximum%20Power.png) [14.01](file:///C:/Users/210301/Desktop/검토/5G%20MIMO_IMG/5GHz/P2/802.11ac%20VHT20/5GHz%20U-NII-2C%20%20PORT2%20802.11ac%20VHT20%20F1_100_5500%20Maximum%20Power.png) 0.22 17.76 5 600 [15.45](file:///C:/Users/210301/Desktop/검토/5G%20MIMO_IMG/5GHz/P1/802.11ac%20VHT20/5GHz%20U-NII-2C%20%20PORT1%20802.11ac%20VHT20%20F2_120_5600%20Maximum%20Power.png) [12.17](file:///C:/Users/210301/Desktop/검토/5G%20MIMO_IMG/5GHz/P2/802.11ac%20VHT20/5GHz%20U-NII-2C%20%20PORT2%20802.11ac%20VHT20%20F2_120_5600%20Maximum%20Power.png) 0.22 17.34 24.00 5 700 [14.91](file:///C:/Users/210301/Desktop/검토/5G%20MIMO_IMG/5GHz/P1/802.11ac%20VHT20/5GHz%20U-NII-2C%20%20PORT1%20802.11ac%20VHT20%20F3_140_5700%20Maximum%20Power.png) [12.86](file:///C:/Users/210301/Desktop/검토/5G%20MIMO_IMG/5GHz/P2/802.11ac%20VHT20/5GHz%20U-NII-2C%20%20PORT2%20802.11ac%20VHT20%20F3_140_5700%20Maximum%20Power.png) 0.22 17.24 UNII 3 5 745 | [12.35](file:///C:/Users/210301/Desktop/검토/5G%20MIMO_IMG/5GHz/P1/802.11ac%20VHT20/5GHz%20U-NII-3%20%20PORT1%20802.11ac%20VHT20%20F1_149_5745%20Maximum%20Power.png) | [11.99](file:///C:/Users/210301/Desktop/검토/5G%20MIMO_IMG/5GHz/P2/802.11ac%20VHT20/5GHz%20U-NII-3%20%20PORT2%20802.11ac%20VHT20%20F1_149_5745%20Maximum%20Power.png) | 0.22 | 15.40 5 785 [12.39](file:///C:/Users/210301/Desktop/검토/5G%20MIMO_IMG/5GHz/P1/802.11ac%20VHT20/5GHz%20U-NII-3%20%20PORT1%20802.11ac%20VHT20%20F2_157_5785%20Maximum%20Power.png) [12.65](file:///C:/Users/210301/Desktop/검토/5G%20MIMO_IMG/5GHz/P2/802.11ac%20VHT20/5GHz%20U-NII-3%20%20PORT2%20802.11ac%20VHT20%20F2_157_5785%20Maximum%20Power.png) 0.22 15.75 30.00 5 825 [11.90](file:///C:/Users/210301/Desktop/검토/5G%20MIMO_IMG/5GHz/P1/802.11ac%20VHT20/5GHz%20U-NII-3%20%20PORT1%20802.11ac%20VHT20%20F3_165_5825%20Maximum%20Power.png) [11.66](file:///C:/Users/210301/Desktop/검토/5G%20MIMO_IMG/5GHz/P2/802.11ac%20VHT20/5GHz%20U-NII-3%20%20PORT2%20802.11ac%20VHT20%20F3_165_5825%20Maximum%20Power.png) 0.22 15.01 802.11ac VHT40 UNII 1 5 190 [8.00](file:///C:/Users/210301/Desktop/검토/5G%20MIMO_IMG/5GHz/P1/802.11ac%20VHT40/5GHz%20U-NII-1%20%20PORT1%20802.11ac%20VHT40%20F1_38_5190%20Maximum%20Power.png) [8.00](file:///C:/Users/210301/Desktop/검토/5G%20MIMO_IMG/5GHz/P2/802.11ac%20VHT40/5GHz%20U-NII-1%20%20PORT2%20802.11ac%20VHT40%20F1_38_5190%20Maximum%20Power.png) 0.41 11.42 24.00 5 230 [13.21](file:///C:/Users/210301/Desktop/검토/5G%20MIMO_IMG/5GHz/P1/802.11ac%20VHT40/5GHz%20U-NII-1%20%20PORT1%20802.11ac%20VHT40%20F2_46_5230%20Maximum%20Power.png) [11.15](file:///C:/Users/210301/Desktop/검토/5G%20MIMO_IMG/5GHz/P2/802.11ac%20VHT40/5GHz%20U-NII-1%20%20PORT2%20802.11ac%20VHT40%20F2_46_5230%20Maximum%20Power.png) 0.41 15.72 UNII 2A 5 270 [13.52](file:///C:/Users/210301/Desktop/검토/5G%20MIMO_IMG/5GHz/P1/802.11ac%20VHT40/5GHz%20U-NII-2A%20%20PORT1%20802.11ac%20VHT40%20F1_54_5270%20Maximum%20Power.png) [11.72](file:///C:/Users/210301/Desktop/검토/5G%20MIMO_IMG/5GHz/P2/802.11ac%20VHT40/5GHz%20U-NII-2A%20%20PORT2%20802.11ac%20VHT40%20F1_54_5270%20Maximum%20Power.png) 0.41 16.13 24.00 5 310 9.01 8.45 0.41 12.16 UNII 2C 5 510 [9.65](file:///C:/Users/210301/Desktop/검토/5G%20MIMO_IMG/5GHz/P1/802.11ac%20VHT40/5GHz%20U-NII-2C%20%20PORT1%20802.11ac%20VHT40%20F1_102_5510%20Maximum%20Power.png) [9.61](file:///C:/Users/210301/Desktop/검토/5G%20MIMO_IMG/5GHz/P2/802.11ac%20VHT40/5GHz%20U-NII-2C%20%20PORT2%20802.11ac%20VHT40%20F1_102_5510%20Maximum%20Power.png) 0.41 13.05 5 590 [13.12](file:///C:/Users/210301/Desktop/검토/5G%20MIMO_IMG/5GHz/P1/802.11ac%20VHT40/5GHz%20U-NII-2C%20%20PORT1%20802.11ac%20VHT40%20F2_118_5590%20Maximum%20Power.png) [10.75](file:///C:/Users/210301/Desktop/검토/5G%20MIMO_IMG/5GHz/P2/802.11ac%20VHT40/5GHz%20U-NII-2C%20%20PORT2%20802.11ac%20VHT40%20F2_118_5590%20Maximum%20Power.png) 0.41 15.52 24.00 5 670 [13.01](file:///C:/Users/210301/Desktop/검토/5G%20MIMO_IMG/5GHz/P1/802.11ac%20VHT40/5GHz%20U-NII-2C%20%20PORT1%20802.11ac%20VHT40%20F3_134_5670%20Maximum%20Power.png) [10.66](file:///C:/Users/210301/Desktop/검토/5G%20MIMO_IMG/5GHz/P2/802.11ac%20VHT40/5GHz%20U-NII-2C%20%20PORT2%20802.11ac%20VHT40%20F3_134_5670%20Maximum%20Power.png) 0.41 15.41 UNII 3 5 755 [12.67](file:///C:/Users/210301/Desktop/검토/5G%20MIMO_IMG/5GHz/P1/802.11ac%20VHT40/5GHz%20U-NII-3%20%20PORT1%20802.11ac%20VHT40%20F1_151_5755%20Maximum%20Power.png) [11.82](file:///C:/Users/210301/Desktop/검토/5G%20MIMO_IMG/5GHz/P2/802.11ac%20VHT40/5GHz%20U-NII-3%20%20PORT2%20802.11ac%20VHT40%20F1_151_5755%20Maximum%20Power.png) 0.41 15.69 30.00 5 795 [12.39](file:///C:/Users/210301/Desktop/검토/5G%20MIMO_IMG/5GHz/P1/802.11ac%20VHT40/5GHz%20U-NII-3%20%20PORT1%20802.11ac%20VHT40%20F2_159_5795%20Maximum%20Power.png) [12.29](file:///C:/Users/210301/Desktop/검토/5G%20MIMO_IMG/5GHz/P2/802.11ac%20VHT40/5GHz%20U-NII-3%20%20PORT2%20802.11ac%20VHT40%20F2_159_5795%20Maximum%20Power.png) 0.41 15.76 802.11ac VHT80 UNII 1 5 210 | [8.62](file:///C:/Users/210301/Desktop/검토/5G%20MIMO_IMG/5GHz/P1/802.11ac%20VHT80/5GHz%20U-NII-1%20%20PORT1%20802.11ac%20VHT80%20F1_42_5210%20Maximum%20Power.png) | [5.90](file:///C:/Users/210301/Desktop/검토/5G%20MIMO_IMG/5GHz/P2/802.11ac%20VHT80/5GHz%20U-NII-1%20%20PORT2%20802.11ac%20VHT80%20F1_42_5210%20Maximum%20Power.png) | 0.75 | 11.23 | 24.00 UNII 2A | 5 290 | [8.52](file:///C:/Users/210301/Desktop/검토/5G%20MIMO_IMG/5GHz/P1/802.11ac%20VHT80/5GHz%20U-NII-2A%20%20PORT1%20802.11ac%20VHT80%20F1_58_5290%20Maximum%20Power.png) | [6.06](file:///C:/Users/210301/Desktop/검토/5G%20MIMO_IMG/5GHz/P2/802.11ac%20VHT80/5GHz%20U-NII-2A%20%20PORT2%20802.11ac%20VHT80%20F1_58_5290%20Maximum%20Power.png) | 0.75 | 11.22 | 24.00 UNII 2C 5 530 [8.15](file:///C:/Users/210301/Desktop/검토/5G%20MIMO_IMG/5GHz/P1/802.11ac%20VHT80/5GHz%20U-NII-2C%20%20PORT1%20802.11ac%20VHT80%20F1_106_5530%20Maximum%20Power.png) [6.62](file:///C:/Users/210301/Desktop/검토/5G%20MIMO_IMG/5GHz/P2/802.11ac%20VHT80/5GHz%20U-NII-2C%20%20PORT2%20802.11ac%20VHT80%20F1_106_5530%20Maximum%20Power.png) 0.75 11.21 24.00 5 610 [11.76](file:///C:/Users/210301/Desktop/검토/5G%20MIMO_IMG/5GHz/P1/802.11ac%20VHT80/5GHz%20U-NII-2C%20%20PORT1%20802.11ac%20VHT80%20F3_122_5610%20Maximum%20Power.png) [9.75](file:///C:/Users/210301/Desktop/검토/5G%20MIMO_IMG/5GHz/P2/802.11ac%20VHT80/5GHz%20U-NII-2C%20%20PORT2%20802.11ac%20VHT80%20F3_122_5610%20Maximum%20Power.png) 0.75 14.63 UNII 3 | 5 775 | [11.42](file:///C:/Users/210301/Desktop/검토/5G%20MIMO_IMG/5GHz/P1/802.11ac%20VHT80/5GHz%20U-NII-3%20%20PORT1%20802.11ac%20VHT80%20F1_155_5775%20Maximum%20Power.png) | [11.51](file:///C:/Users/210301/Desktop/검토/5G%20MIMO_IMG/5GHz/P2/802.11ac%20VHT80/5GHz%20U-NII-3%20%20PORT2%20802.11ac%20VHT80%20F1_155_5775%20Maximum%20Power.png) | 0.75 | 15.23 | 30.00

#### **Note.**

1. Result( $dB$  m) = 10log(10<sup>(ANT 1/10)</sup> + 10<sup>(ANT 2/10)</sup>) + D.C.F

65, Sinwon-ro, Yeongtong-gu, Suwon-si, Gyeonggi-do, 16677, Korea TEL: 82-31-285-0894 FAX: 82-505-299-8311 [www.kctl.co.kr](http://www.kctl.co.kr/)

Report No.: KR22-SRF0051-B Page (23) of (256)

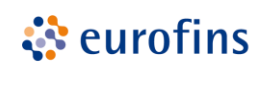

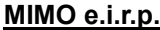

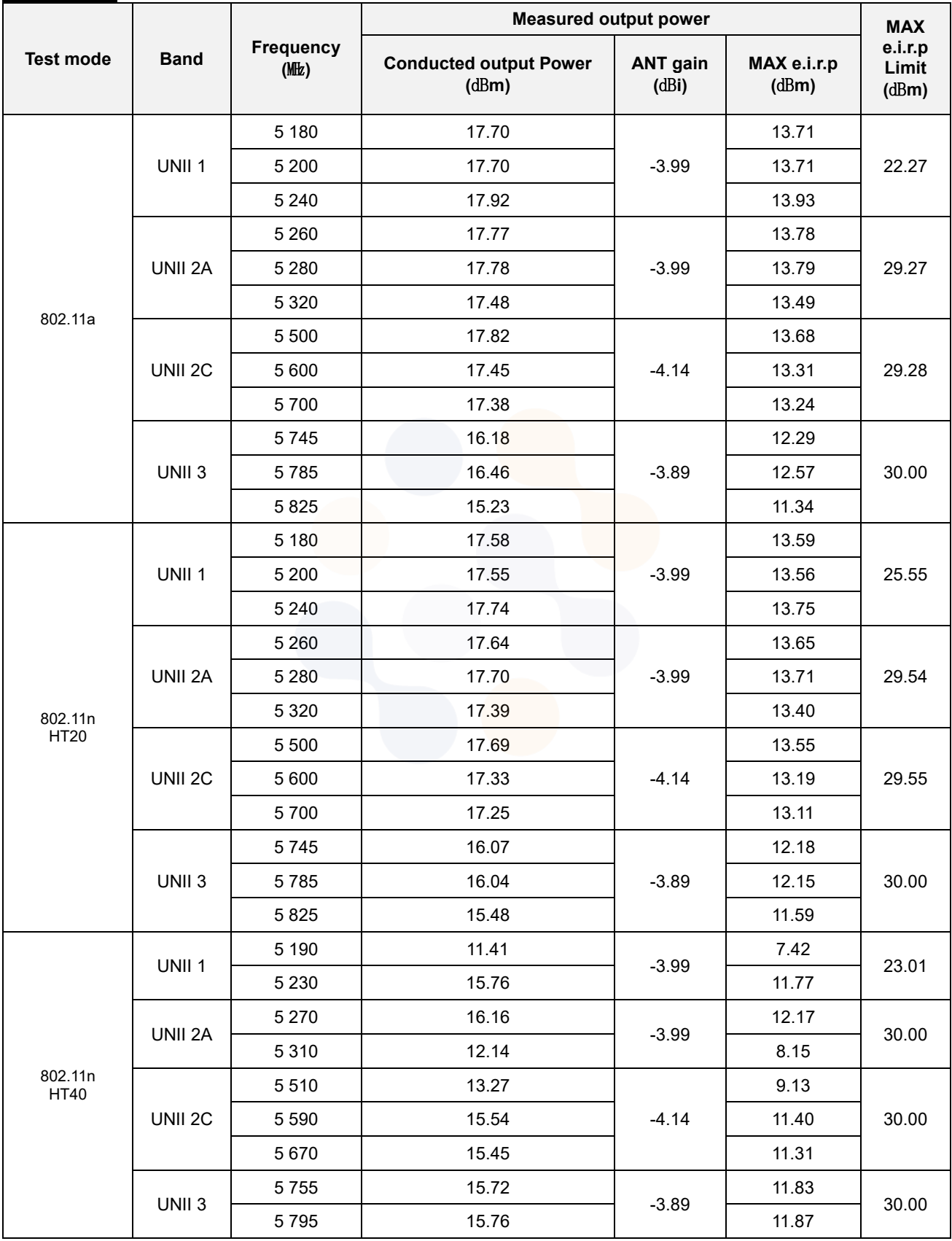

65, Sinwon-ro, Yeongtong-gu, Suwon-si, Gyeonggi-do, 16677, Korea TEL: 82-31-285-0894 FAX: 82-505-299-8311 [www.kctl.co.kr](http://www.kctl.co.kr/)

Report No.: KR22-SRF0051-B Page (24) of (256)

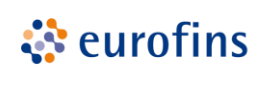

**KCTL** 

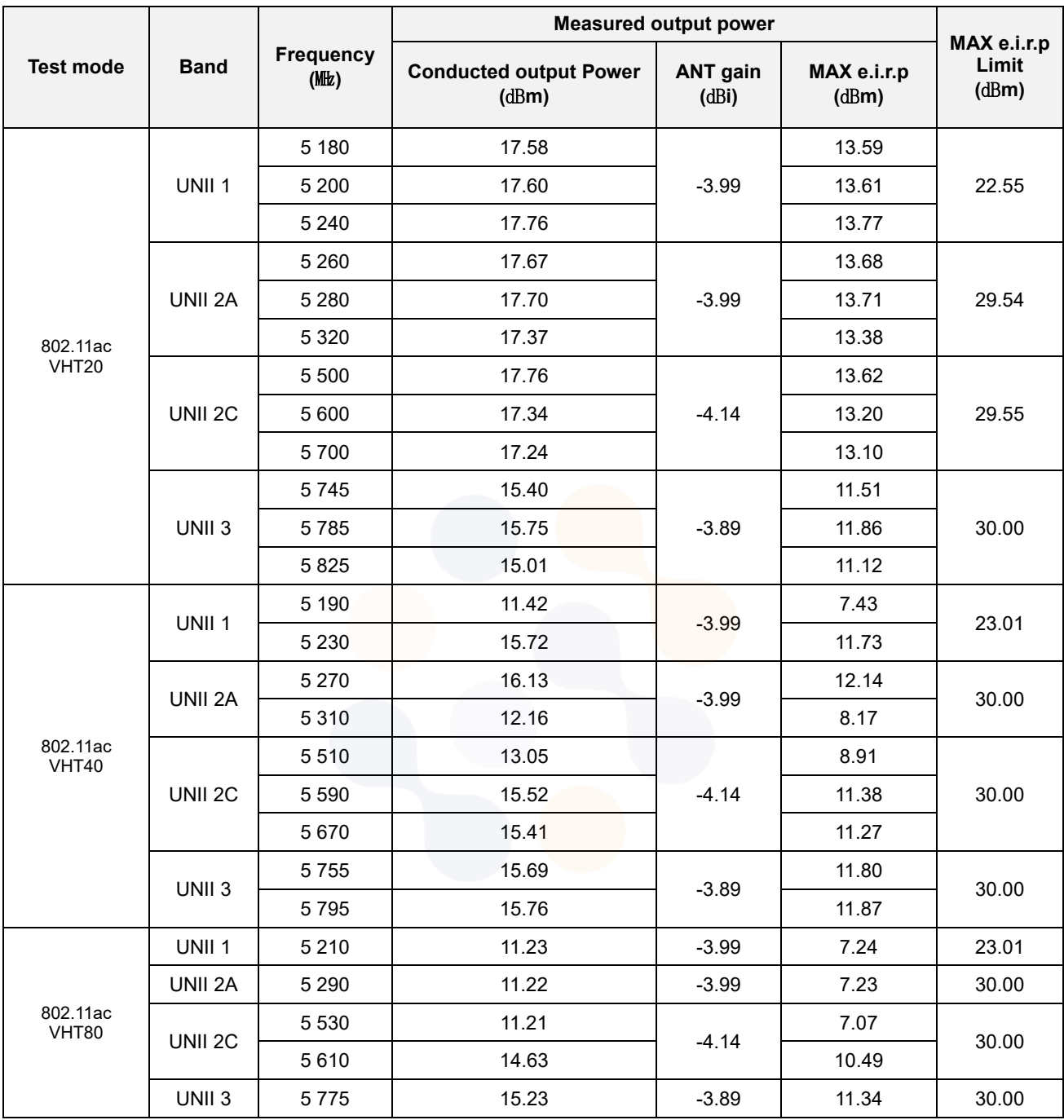

#### **Notes:**

1. e.i.r.p. Calculation: e.i.r.p.  $(dBm)$  = Conducted output power  $(dBm)$  + Antenna gain  $(dBi)$ 

65, Sinwon-ro, Yeongtong-gu, Suwon-si, Gyeonggi-do, 16677, Korea TEL: 82-31-285-0894 FAX: 82-505-299-8311 [www.kctl.co.kr](http://www.kctl.co.kr/)

Report No.: KR22-SRF0051-B Page (25) of (256)

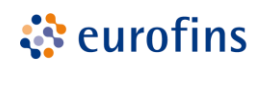

**KCTL** 

### <span id="page-24-0"></span>**8.2. Maximum Power Spectral Density**

**Test setup**

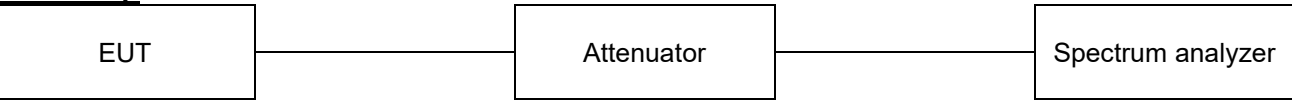

#### **Limit**

According to \$15,407(a), RSS-247(6.2)

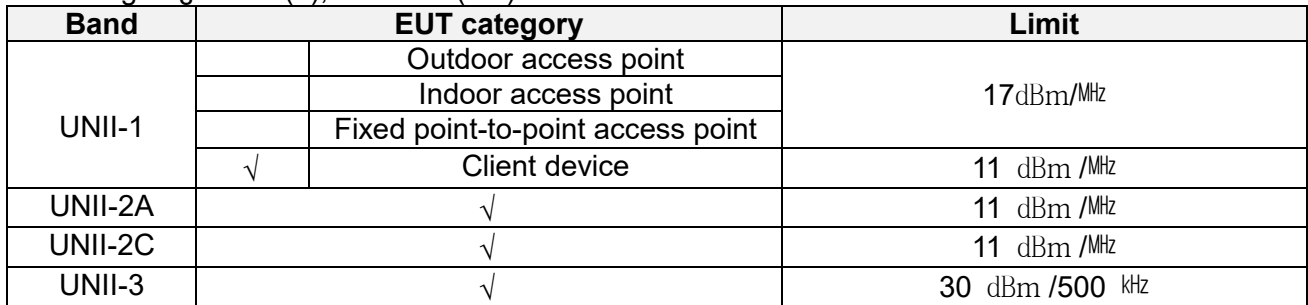

#### **Notes:**

If transmitting antennas of directional gain greater than 6 dBi are used, both the peak transmit power And the peak power spectral density shall be reduced by the amount in  $\,d\,B\,$  that the directional gain if the antenna exceed 6 dBi

#### **Test procedure**

ANSI C63.10-2013 Section 12.3.2.2, 14.3.2.2 KDB 789033 D02 v02r01 - Section F KDB 662911 D01 v02r01 - Section E). 2)

#### **Test settings**

#### **Section F**

The rules requires "maximum power spectral density" measurements where the intent is to measure the maximum value of the time average of the power spectral density measured during a period of continuous transmission. Refer to III.A for additional guidance for devices that use channel aggregation.

1. Create an average power spectrum for the EUT operating mode being tested by following the instructions in II.E.2. for measuring maximum conducted output power using a spectrum analyzer or EMI receiver: select the appropriate test method (SA-1, SA-2, SA-3, or alternatives to each) and apply it up to, but not including, the step labeled, "Compute power…." (This procedure is required even if the maximum conducted output power

measurement was performed using a power meter, method PM.)

- 2. Search function on the instrument to find the peak of the spectrum and record its value.
- 3. Adjustments to the peak value of the spectrum, if applicable:
	- a) If Method SA-2 or SA-2 Alternative was used, add 10 log  $(1/x)$ , where x is the duty cycle, to the peak of the spectrum.
	- b) If Method SA-3 Alternative was used and the linear mode was used in II.E.2.g) (viii), add 1 dB to the final result to compensate for the difference between linear averaging and power averaging.
- 4. The result is the Maximum PSD over 1<sup>MHz</sup> reference bandwidth
- 5. For devices operating in the bands  $5.15-5.25$   $GHz$ ,  $5.25-5.35$   $GHz$ , and  $5.47-5.725$   $GHz$ , the

65, Sinwon-ro, Yeongtong-gu, Suwon-si, Gyeonggi-do, 16677, Korea TEL: 82-31-285-0894 FAX: 82-505-299-8311 [www.kctl.co.kr](http://www.kctl.co.kr/)

preceding procedures make use of 1  $\mathbb{M}$  RBW to satisfy directly the 1  $\mathbb{M}$  reference bandwidth specified in Section 15.407(a)(5). For devices operating in the band 5.725-5.85  $GHz$ , the rules specify a measurement bandwidth of  $500$   $kHz$ . Many spectrum analyzers do not have 500 kHz RBW, thus a narrower RBW may need to be used. The rules permit the use of RBWs less than 1MHz, or 500 kHz, "provided that the measured power is integrated over the full reference bandwidth" to show the total power over the specified measurement bandwidth(i.e., 1  $\mu$ k, or 500 kHz). If measurements are performed using a reduced resolution bandwidth (< 1  $MHz$ , or < 500  $kHz$ ) and integrated over 1  $MHz$ , or 500  $kHz$  bandwidth, the following adjustments to the procedures apply:

- a) Set RBW $\geq$ 1/T, where T is defined in II.B.I.a).
- b) Set VBW≥3 RBW.
- c) If measurement bandwidth of Maximum PSD is specified in 500  $\mathrm{kHz}$ , add 10 log (500  $\mathrm{kHz}$ ) /RBW) to the measured result, whereas RBW  $(<500$  kHz) is the reduced resolution bandwidth of the spectrum analyzer set during measurement.
- d) If measurement bandwidth of Maximum PSD is specified in 1  $^{\text{ML}}$ , add 10 log (1 $^{\text{ML}}$ /RBW) to the measured result, whereas RBW  $\leq 1$  MHz) is the reduced resolution bandwidth of spectrum analyzer set during measurement.
- e) Care must be taken to ensure that the measurements are performed during a period of continuous transmission or are corrected upward for duty cycle.

Note: As a practical matter, it is recommended to use reduced RBW of 100  $kHz$  for the II.F.5.c) and II.F.5.d), since RBW=100 kHz is available on nearly all spectrum analyzers.

65, Sinwon-ro, Yeongtong-gu, Suwon-si, Gyeonggi-do, 16677, Korea TEL: 82-31-285-0894 FAX: 82-505-299-8311 [www.kctl.co.kr](http://www.kctl.co.kr/)

Report No.: KR22-SRF0051-B Page (27) of (256)

**KCTL** 

**☆** eurofins

#### **Test results**

**SISO**

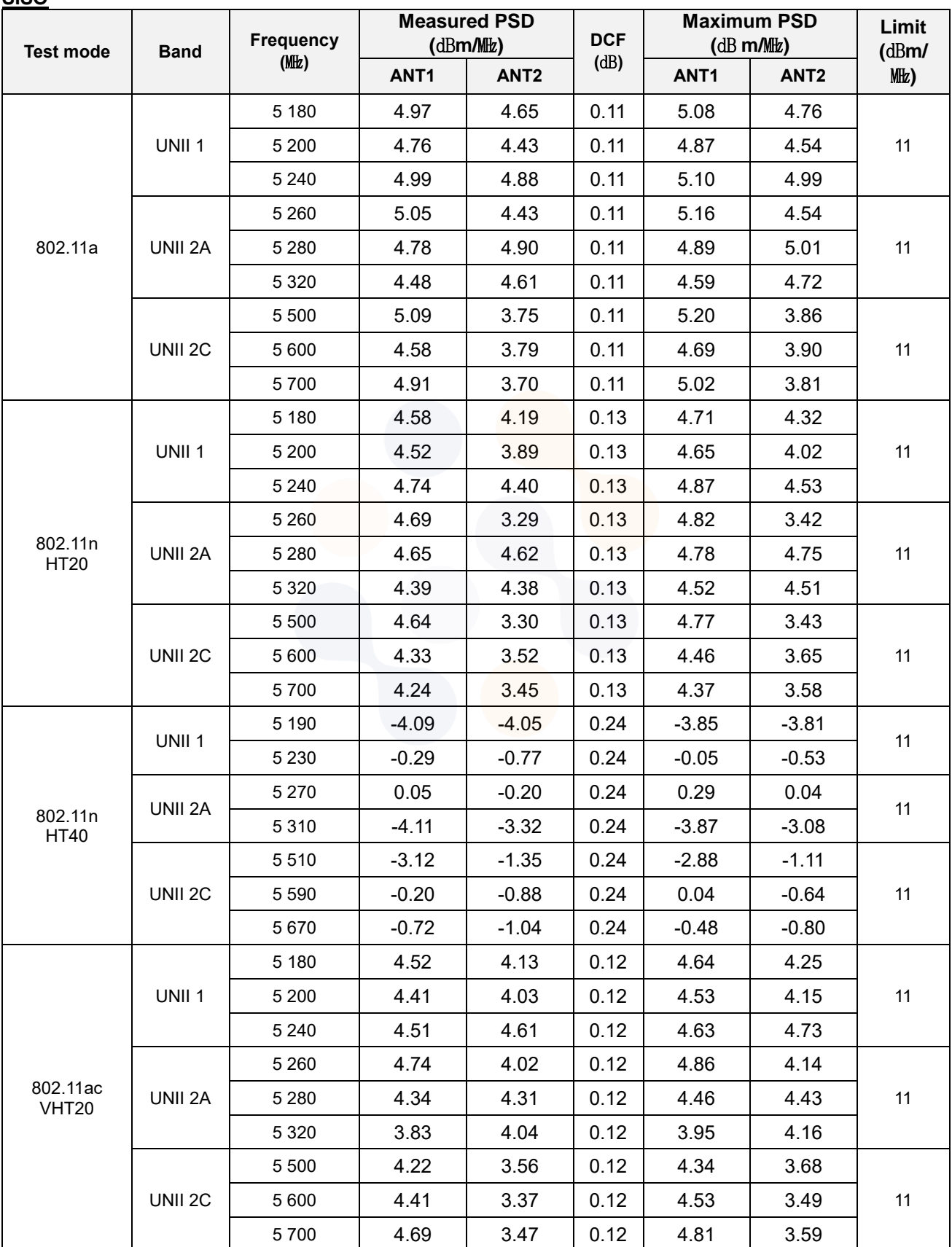

65, Sinwon-ro, Yeongtong-gu, Suwon-si, Gyeonggi-do, 16677, Korea TEL: 82-31-285-0894 FAX: 82-505-299-8311 [www.kctl.co.kr](http://www.kctl.co.kr/)

Report No.: KR22-SRF0051-B Page (28) of (256)

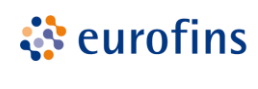

**KCTL** 

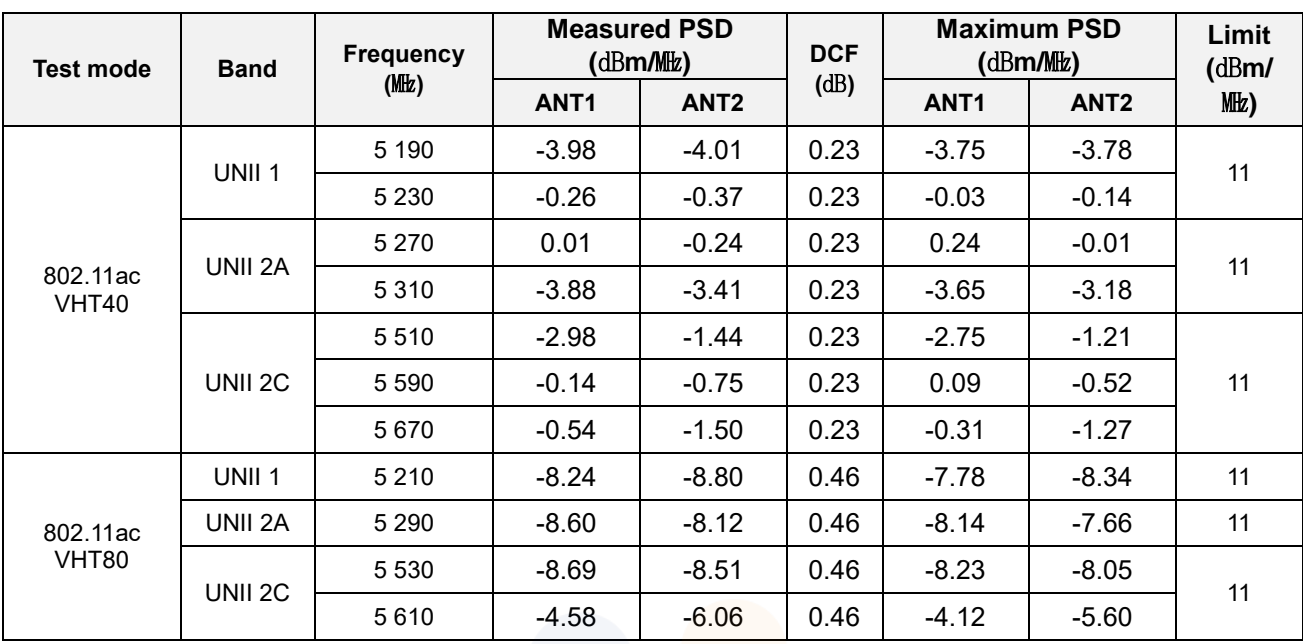

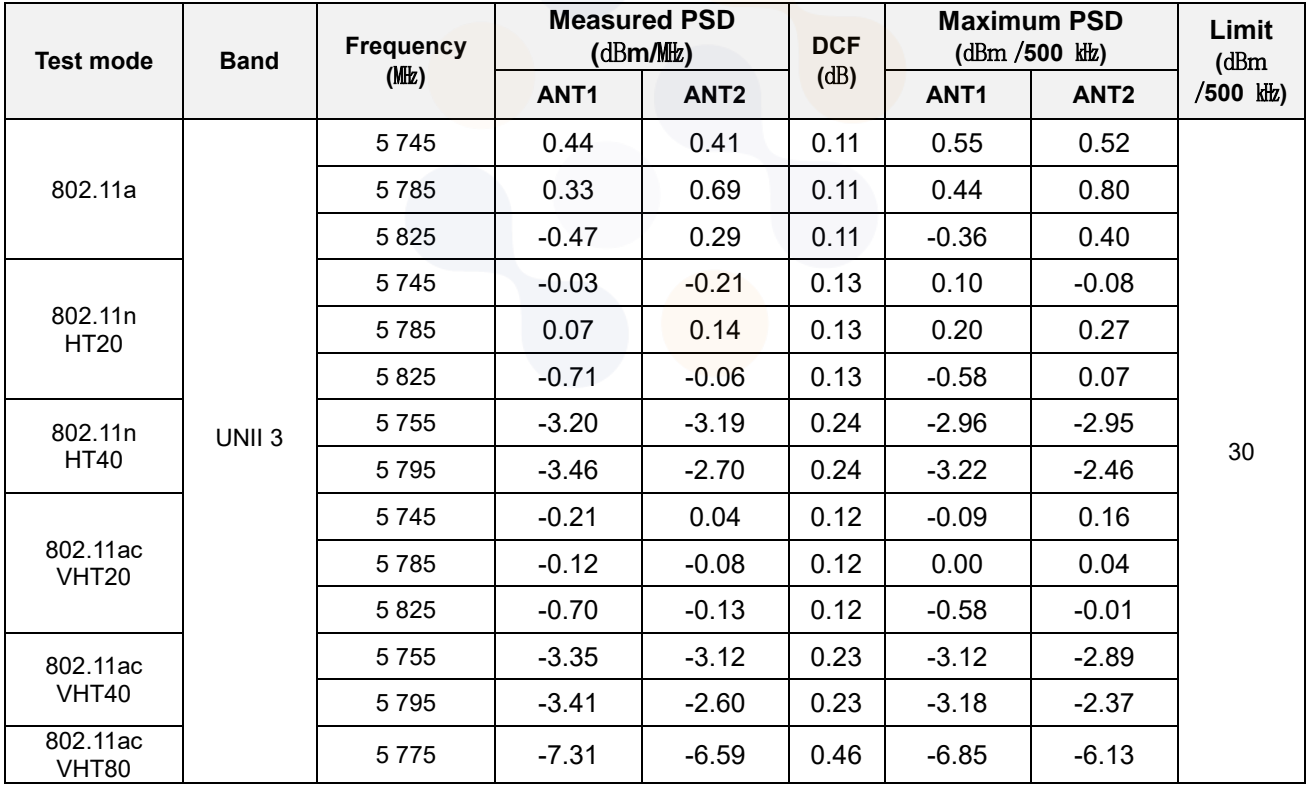

#### **Notes:**

1. Maximum PSD calculation

- Maximum PSD = Measured PSD + D.C.F

65, Sinwon-ro, Yeongtong-gu, Suwon-si, Gyeonggi-do, 16677, Korea TEL: 82-31-285-0894 FAX: 82-505-299-8311 [www.kctl.co.kr](http://www.kctl.co.kr/)

Report No.: KR22-SRF0051-B Page (29) of (256)

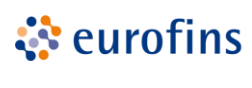

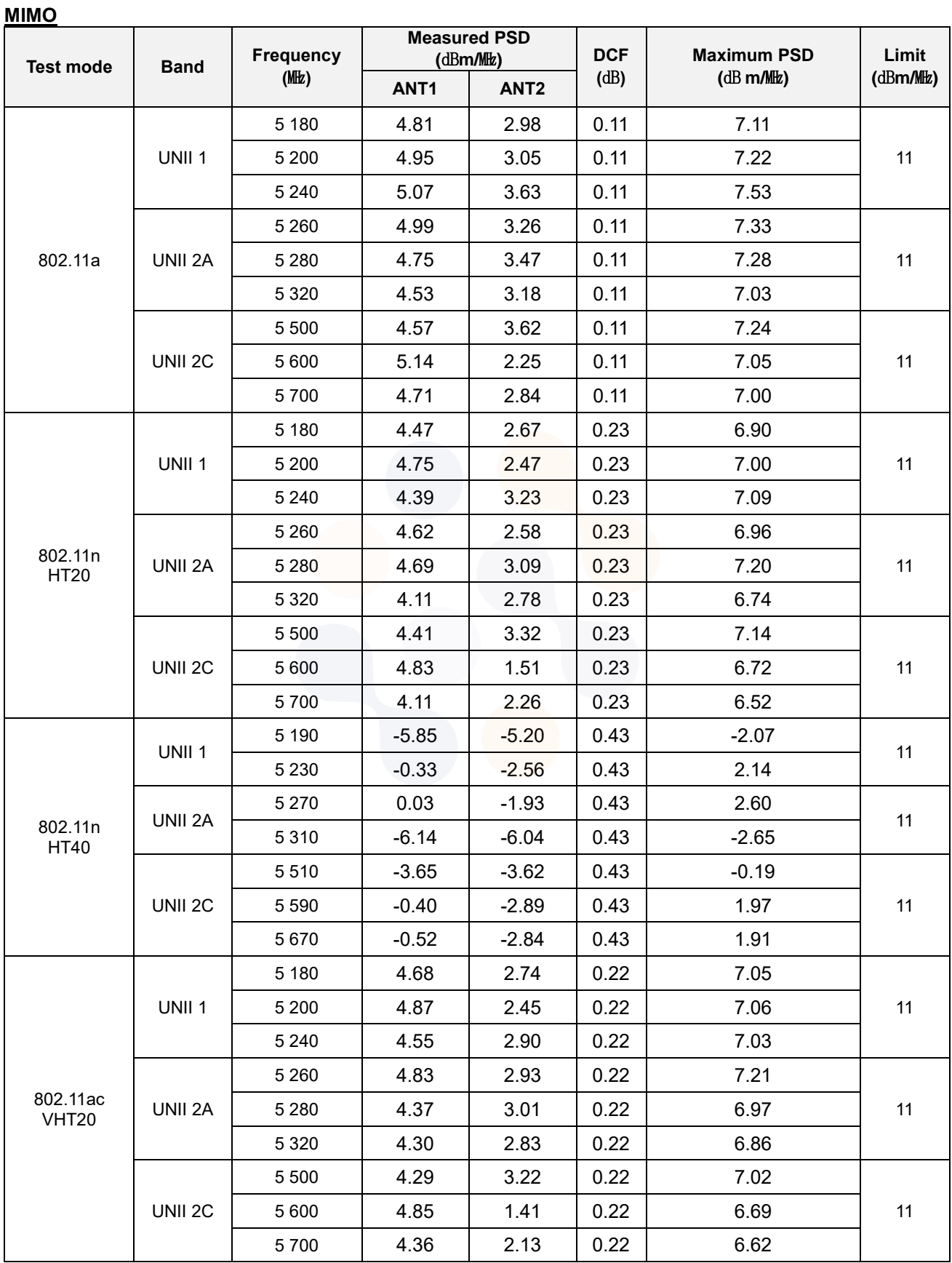

65, Sinwon-ro, Yeongtong-gu, Suwon-si, Gyeonggi-do, 16677, Korea TEL: 82-31-285-0894 FAX: 82-505-299-8311 [www.kctl.co.kr](http://www.kctl.co.kr/)

Report No.: KR22-SRF0051-B Page (30) of (256)

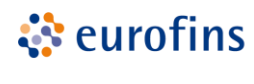

**KCTL** 

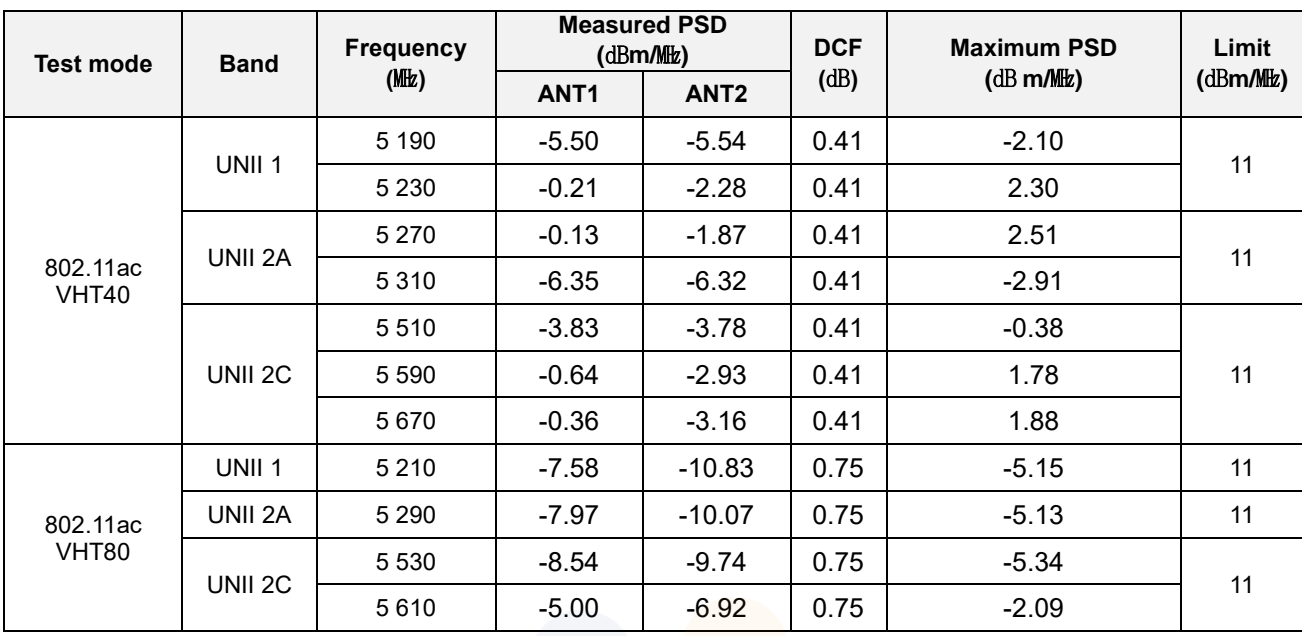

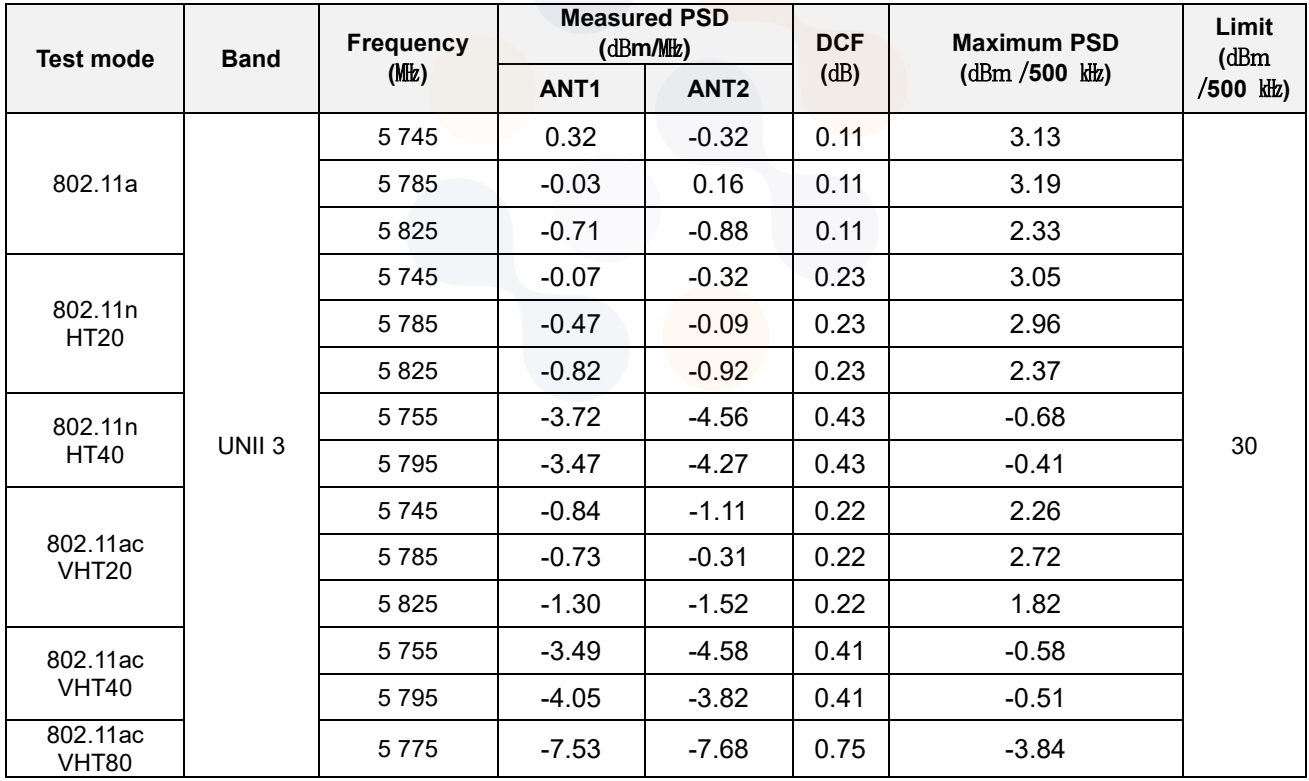

#### **Notes:**

1. Maximum PSD calculation

- Maximum PSD = Measured  $10\log(10^{(ANT 1/10)} + 10^{(ANT 2/10)}) + D.C.F$ 

65, Sinwon-ro, Yeongtong-gu, Suwon-si, Gyeonggi-do, 16677, Korea TEL: 82-31-285-0894 FAX: 82-505-299-8311 [www.kctl.co.kr](http://www.kctl.co.kr/)

Report No.: KR22-SRF0051-B Page (31) of (256)

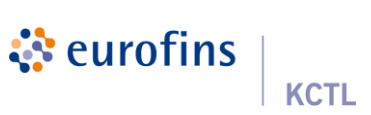

#### **In order to simplify the report, attached plots were only MIMO (Worst bandwidth) MIMO ANT 1**

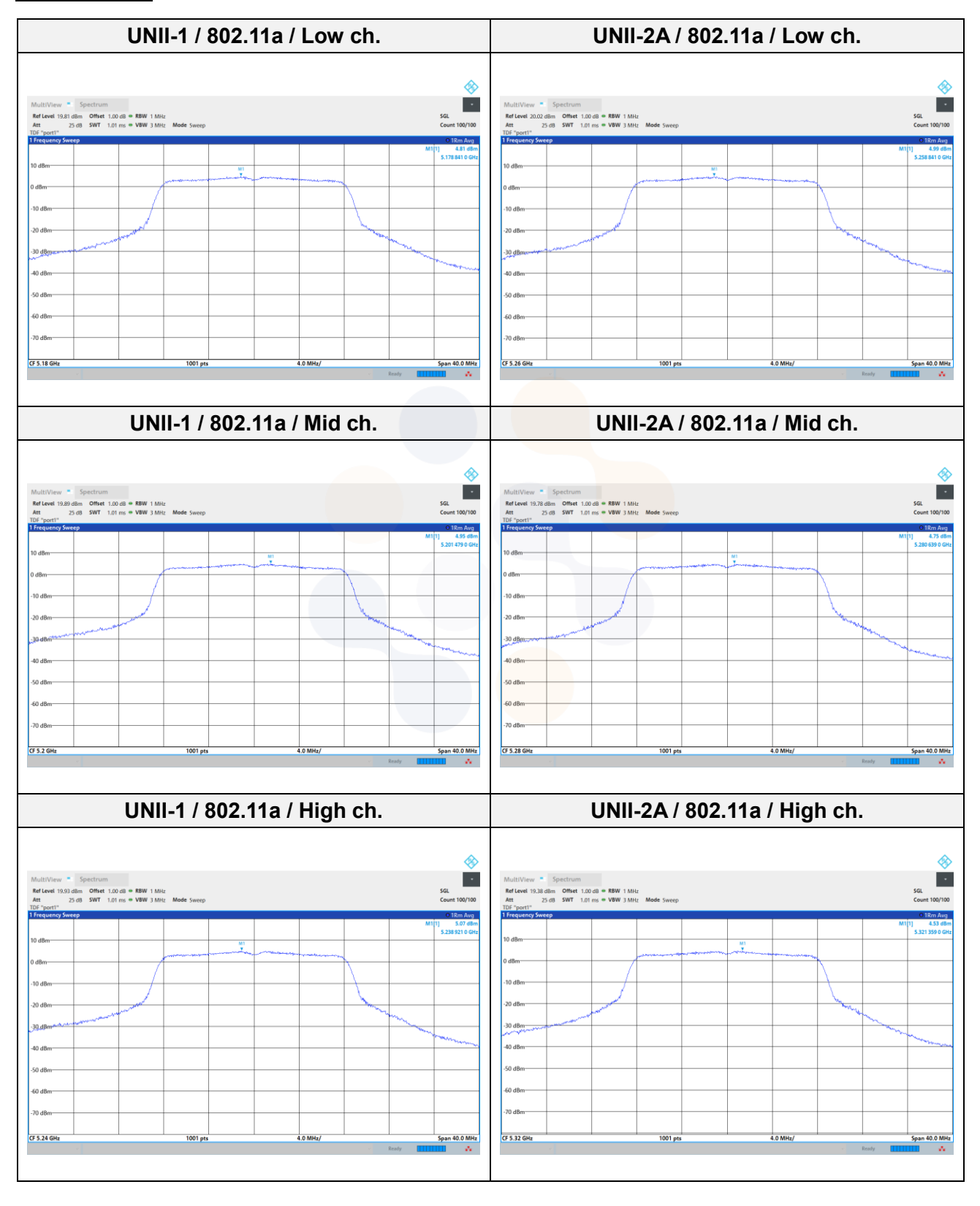

65, Sinwon-ro, Yeongtong-gu, Suwon-si, Gyeonggi-do, 16677, Korea TEL: 82-31-285-0894 FAX: 82-505-299-8311 [www.kctl.co.kr](http://www.kctl.co.kr/)

Report No.: KR22-SRF0051-B Page (32) of (256)

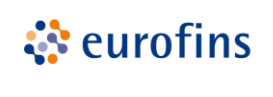

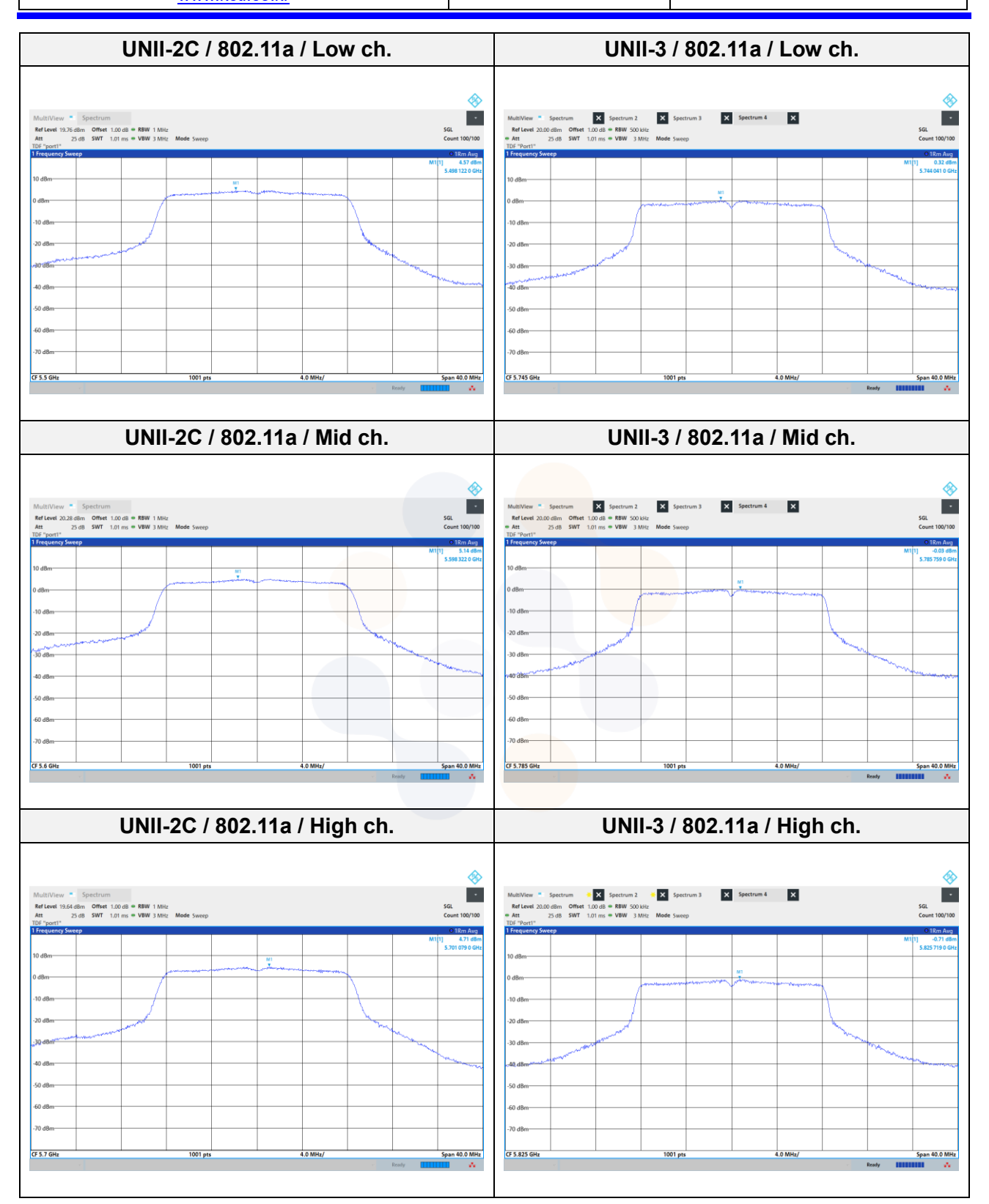

65, Sinwon-ro, Yeongtong-gu, Suwon-si, Gyeonggi-do, 16677, Korea TEL: 82-31-285-0894 FAX: 82-505-299-8311 [www.kctl.co.kr](http://www.kctl.co.kr/)

Report No.: KR22-SRF0051-B Page (33) of (256)

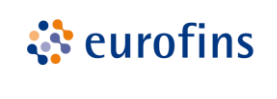

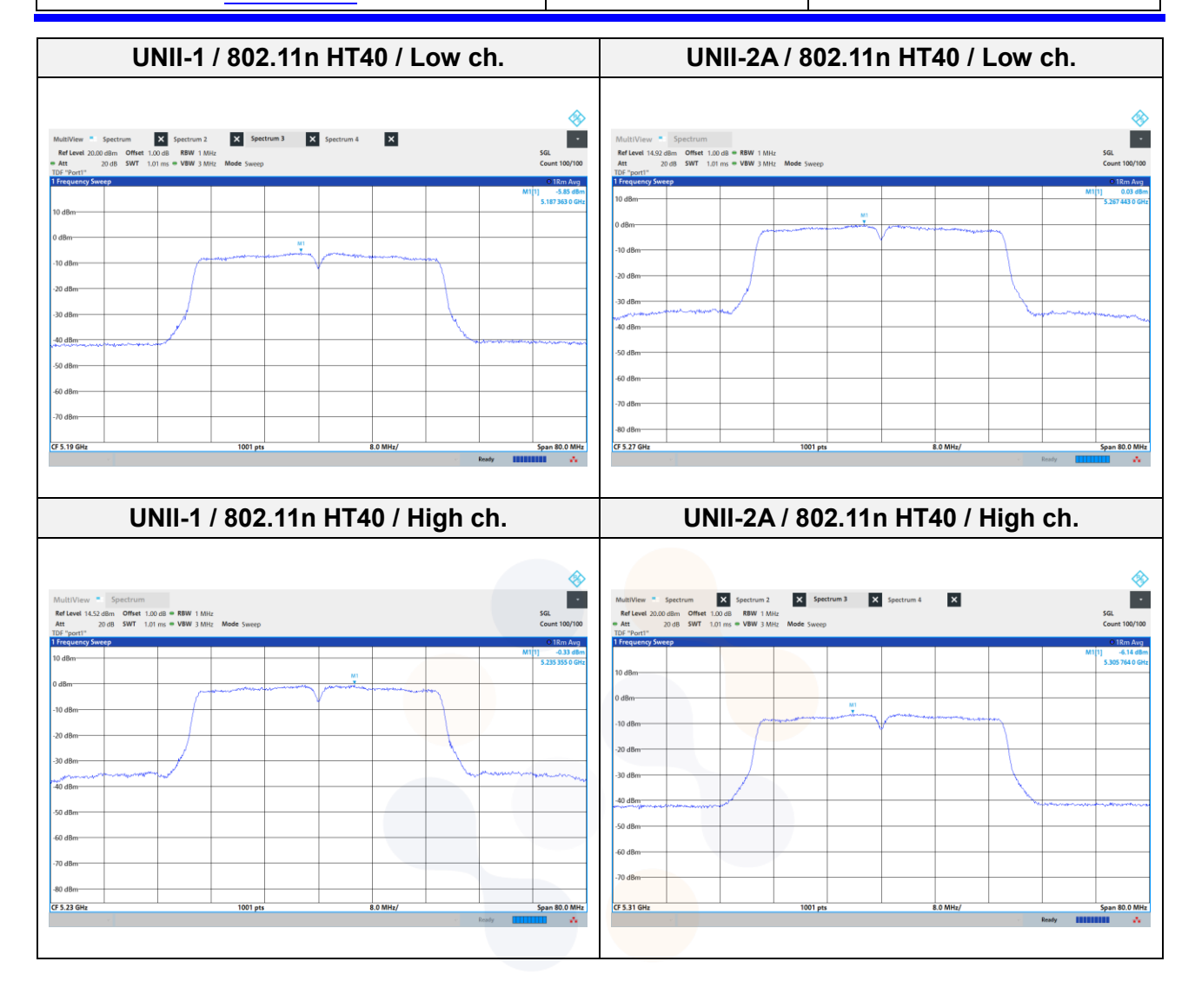

65, Sinwon-ro, Yeongtong-gu, Suwon-si, Gyeonggi-do, 16677, Korea TEL: 82-31-285-0894 FAX: 82-505-299-8311 [www.kctl.co.kr](http://www.kctl.co.kr/)

Report No.: KR22-SRF0051-B Page (34) of (256)

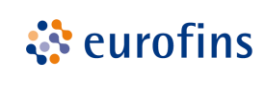

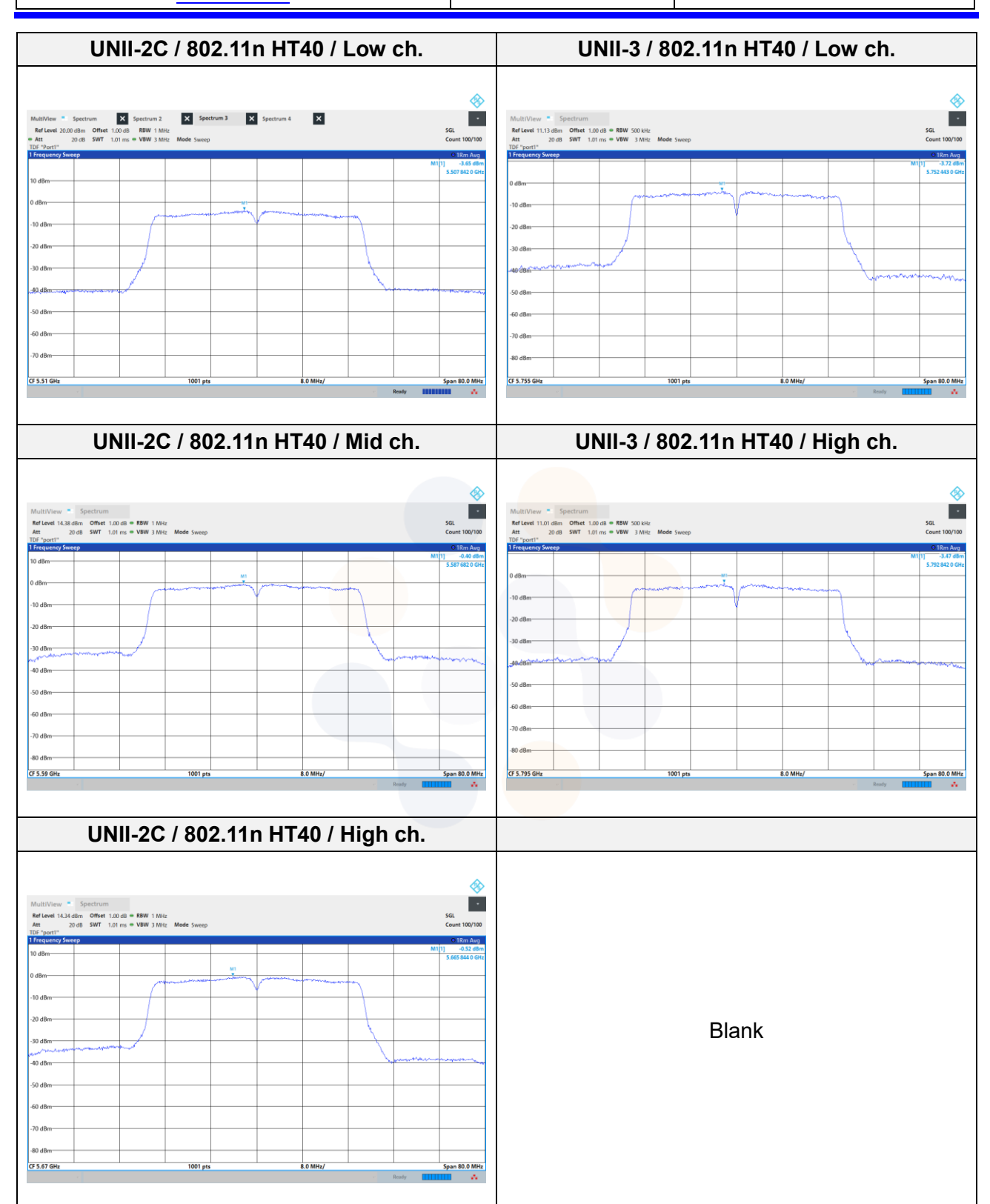

65, Sinwon-ro, Yeongtong-gu, Suwon-si, Gyeonggi-do, 16677, Korea TEL: 82-31-285-0894 FAX: 82-505-299-8311 [www.kctl.co.kr](http://www.kctl.co.kr/)

Report No.: KR22-SRF0051-B Page (35) of (256)

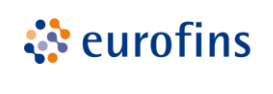

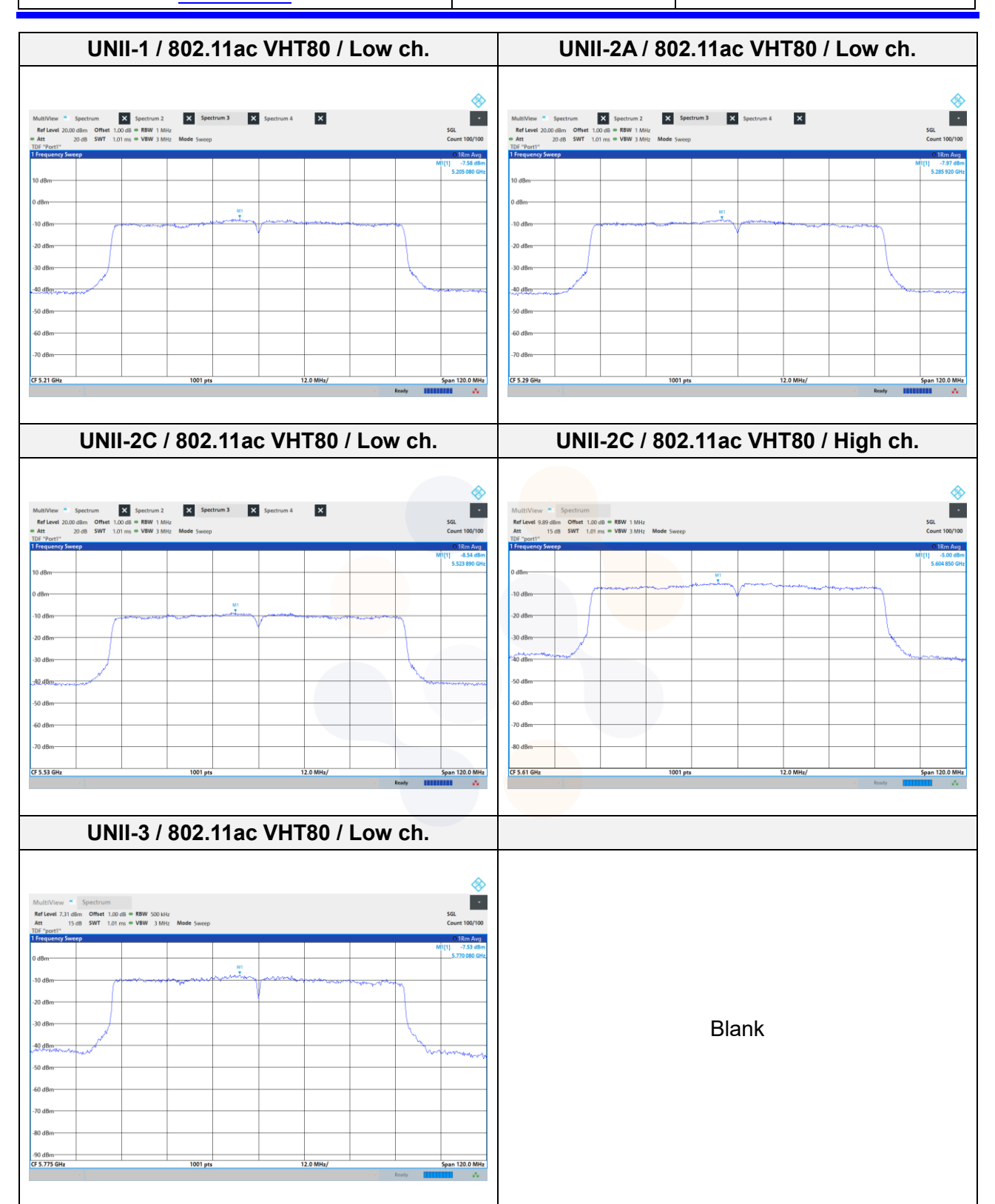

65, Sinwon-ro, Yeongtong-gu, Suwon-si, Gyeonggi-do, 16677, Korea TEL: 82-31-285-0894 FAX: 82-505-299-8311 [www.kctl.co.kr](http://www.kctl.co.kr/)

Report No.: KR22-SRF0051-B Page (36) of (256)

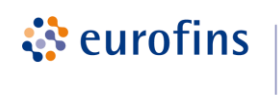

**KCTL** 

#### **MIMO ANT 2**

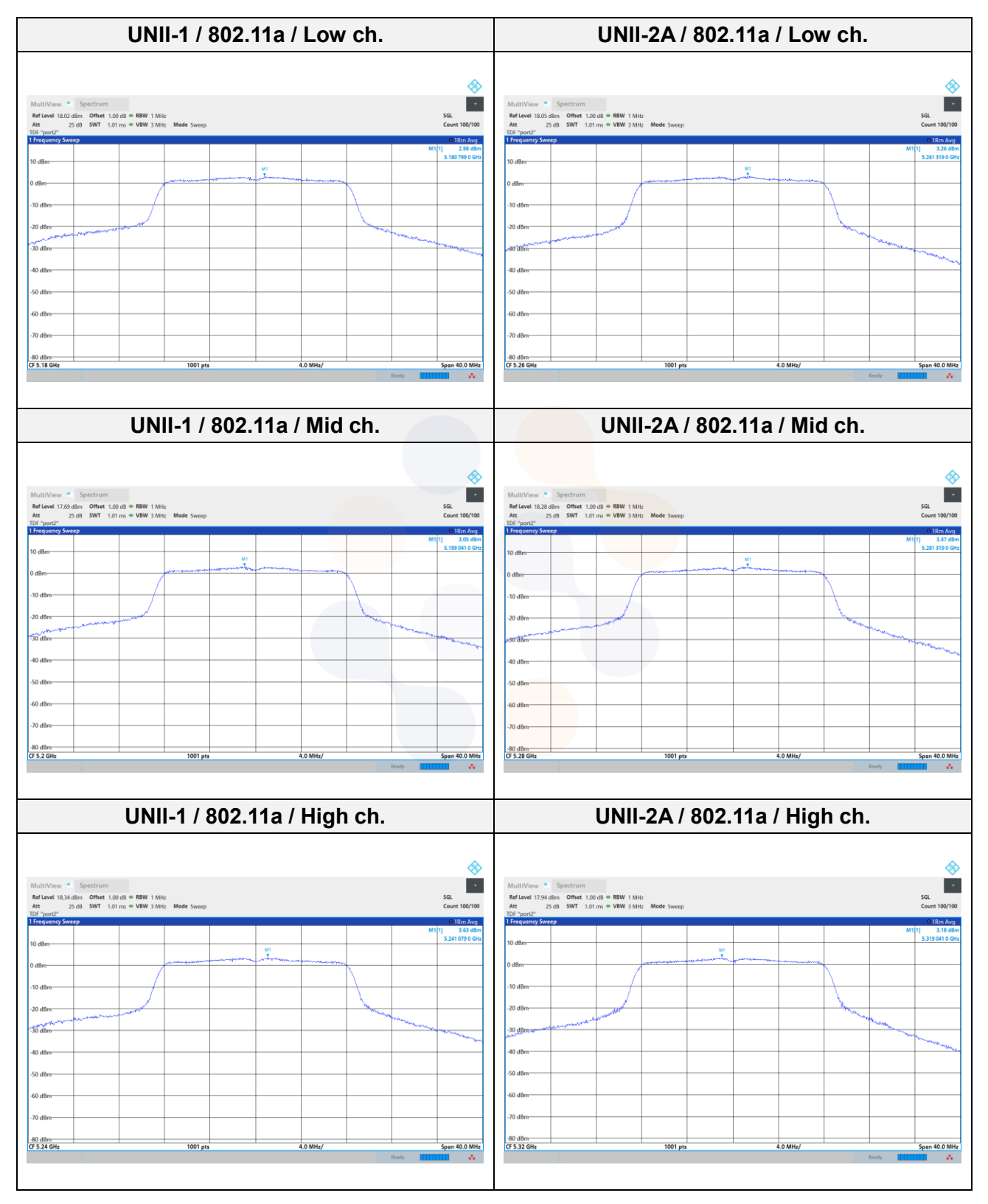